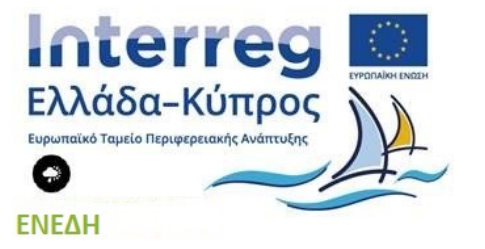

#### **ΠΑΝΕΠΙΣΤΗΜΙΟ ΚΥΠΡΟΥ – ΠΑΡΑΔΟΤΕΟ 3.3.3α**

#### **ΣΧΕΔΙΑΣΜΟΣ ΣΥΣΤΗΜΑΤΟΣ ΕΞΥΠΝΗΣ ΔΙΑΧΕΙΡΙΣΗΣ ΦΟΡΤΙΩΝ ΚΕΝΤΡΩΝ ΔΕΔΟΜΕΝΩΝ**

**Ημερομηνία: 2018**

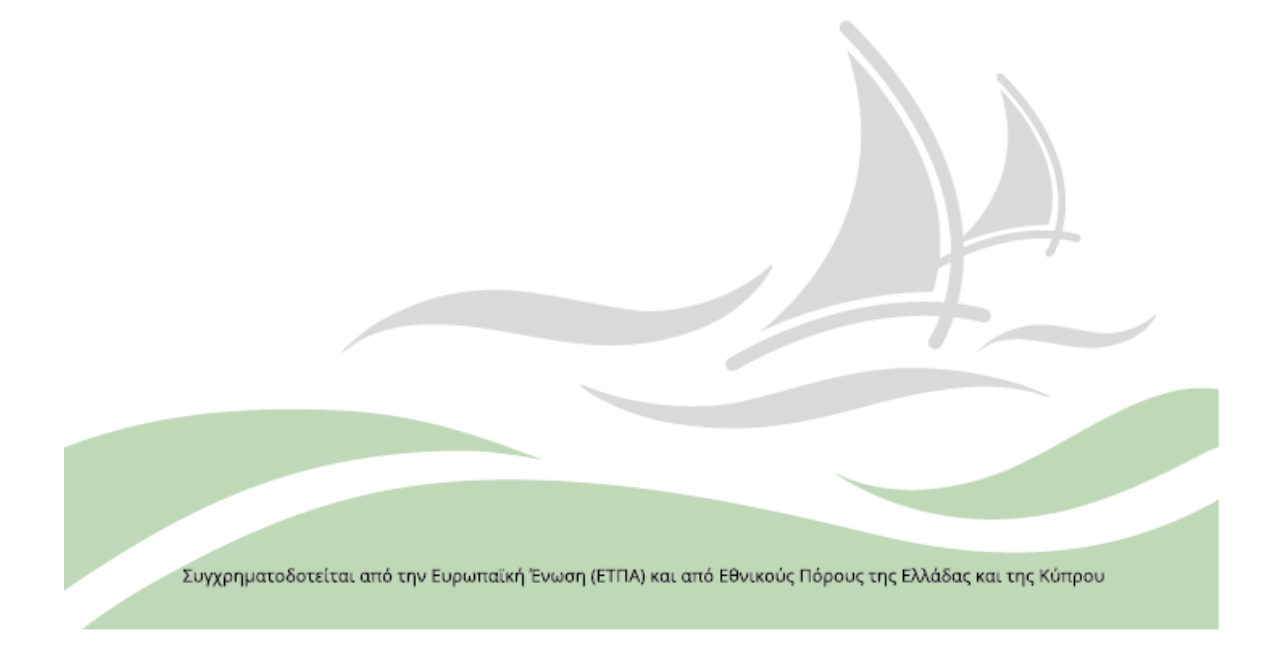

**Υπεύθυνος Συντάκτης Παραδοτέου: Ομάδα Εργασίας:** Δρ. Νικόλας Λουλλούδης Πανεπιστήμιο Κύπρου **Έκδοση:** 4.0 **Ημερομηνία:** 16/05/2018

**Περίληψη:** Παραδοτέο 3.3.3α – Σκοπός αυτού του παραδοτέου είναι να καταγράψει την πρόοδο της φάσης του σχεδιασμού του Συστήματος Έξυπνης Διαχείρισης, η οποία αποτυπώνετε μέσα από την Αναφορική Αρχιτεκτονική Υψηλού Επιπέδου. Σε αυτήν περιγράφονται τα συστατικά στοιχεία του Συστήματος Διαχείρισης και οι προδιαγραφές και οι απαιτήσεις που χρειάζεται να ικανοποιούν τα ΚΔ ώστε να είναι συμβατά με το ΕΝΕΔΗ όπως και η παράταξη και οι προδιαγραφές του εξοπλισμού και των αισθητήρων για εξαγωγή περιβαλλοντικών και ενεργειακών μετρικών από τα Φ/Β.

Η Πράξη "Εξοικονόμηση ενέργειας σε δημόσια Πανεπιστημιακά κτίρια με κέντρα δεδομένων - ΕΝΕΔΗ" του Προγράμματος Συνεργασίας INTERREG V-A Ελλάδα – Κύπρος 2014-2020 με κωδικό MIS 5028274 συγχρηματοδοτείται από την Ευρωπαϊκή Ένωση (ΕΤΠΑ) και από Εθνικούς πόρους της Ελλάδας και της Κύπρου.

Η Πράξη ΕΝΕΔΗ συμβάλλει στην επίτευξη των στόχων που καθορίζονται στο Πρόγραμμα Συνεργασίας. Η ακαδημαϊκή/ερευνητική κοινότητα παγκόσμια χρησιμοποιεί μεγάλα κέντρα δεδομένων που αυξάνουν το ενεργειακό αποτύπωμα. Στην Ελλάδα η ΕΔΕΤ λειτουργεί τα τρία μεγαλύτερα Data Centers, αν και λαμβάνει όλα τα δυνατά μέτρα για μείωση της κατανάλωσης τους, αυτή παραμένει υψηλή. Δεδομένης της πρόβλεψης για αύξηση ζήτησης σε πόρους είναι απαραίτητο να παρθούν ειδικά μέτρα. Οι ενεργειακές ανάγκες των πανεπιστήμιων Κρήτης και Κύπρου αποτελούν σημαντικό τμήμα του λειτουργικού τους κόστους. Για τις ανάγκες τους τα πανεπιστήμια λειτουργούν κέντρα δεδομένων και επιπλέον η ΕΔΕΤ έχει εγκαταστήσει μεγάλο κέντρο δεδομένων που εξυπηρετεί τις ανάγκες δεκάδων νοσοκομείων της Ελλάδος σε κτήριο του Παν. Κρήτης στο Ηράκλειο.

Οι τρείς δημόσιοι φορείς από κοινού προτείνουν να προχωρήσουν σε παρεμβάσεις εξοικονόμησης ηλεκτρικής ενέργειας και παραγωγής ΑΠΕ, ενταγμένες σε μια ευρύτερη στρατηγική εξοικονόμησης ενέργειας και περιβαλλοντικής ευαισθητοποίησης της ακαδημαϊκής κοινότητας και του ευρύτερου δημόσιου τομέα. Η συλλογή/ανάλυση δεδομένων κατανάλωσης ενέργειας αποτελεί εξαιρετικά σημαντικό στάδιο στην λήψη ορθών αποφάσεων. Θα βοηθήσει τον στρατηγικό σχεδιασμό και την αποφυγή αποσπασματικών παρεμβάσεων για μεγιστοποίηση του καθαρού οφέλους και επίτευξη των απαραίτητων συνεργιών σε ένα ευρύτερο σύνολο των δημόσιων κτηρίων. Η γεωγραφική θέση των περιοχών ευνοεί τις υψηλές θερμοκρασίες το μεγαλύτερο μέρος του έτους κάνοντας αναγκαία την χρήση σχετικά μεγαλύτερων συστημάτων απαγωγής θερμότητας στα κέντρα δεδομένων αλλά ταυτόχρονα οι μεγάλες περίοδοι ηλιοφάνειας ευνοούν την παραγωγή ρεύματος μέσω Φ/Β.

Η διασύνδεση των κέντρων μεταξύ τους και ο συνδυασμός των μεθόδων και μηχανισμών βελτιστοποίησης της ενεργειακής απόδοσης και μείωσης του κόστους ηλεκτρικής ενέργειας αναμένεται να έχει πολλαπλασιαστικά οφέλη. Θα μελετηθούν και θα εφαρμοστούν νεωτερικά συστήματα ενεργής διαχείρισης της κατανομής υπολογιστικού φορτίου ανάμεσα στις εγκαταστάσεις σε Ηράκλειο και Λευκωσία που θα έχουν ως αποτέλεσμα την συνολική μείωση της κατανάλωσης, και θα συντονιστεί η παραγωγή ενέργειας των Φ/Β και μέσω της έξυπνης κατανομής φορτίου.

# Ιστορικό Αναθεώρησης Εγγράφου

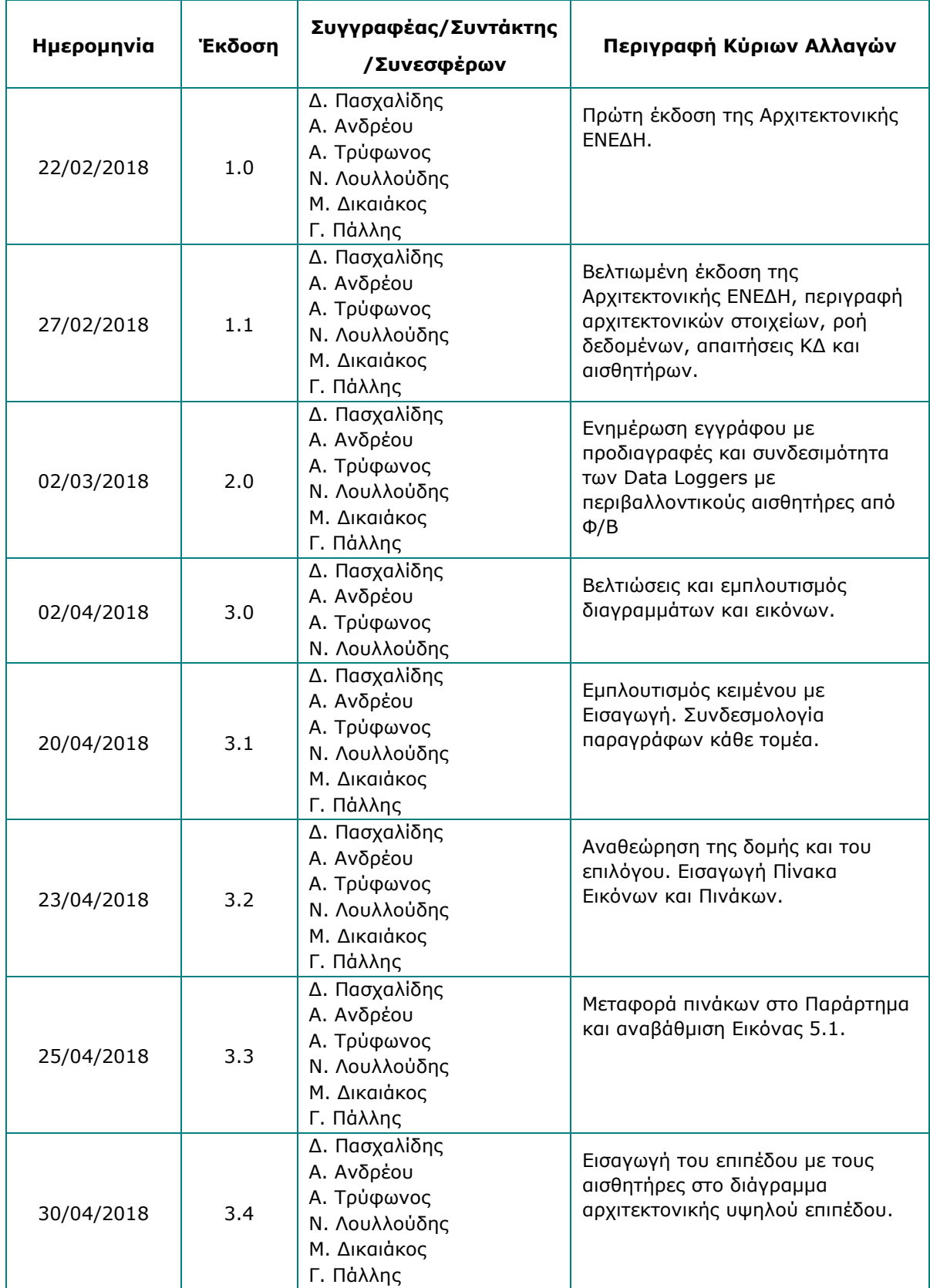

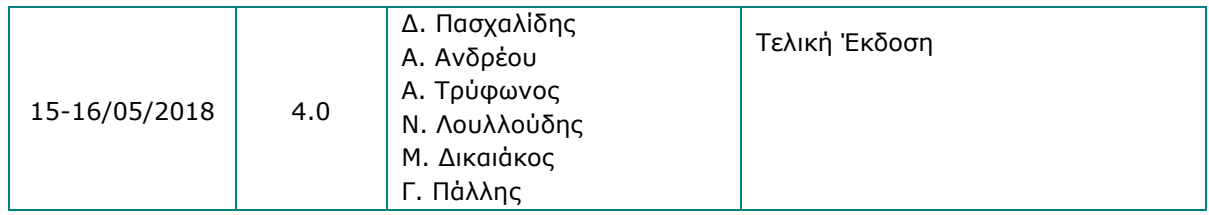

# Περιεχόμενα

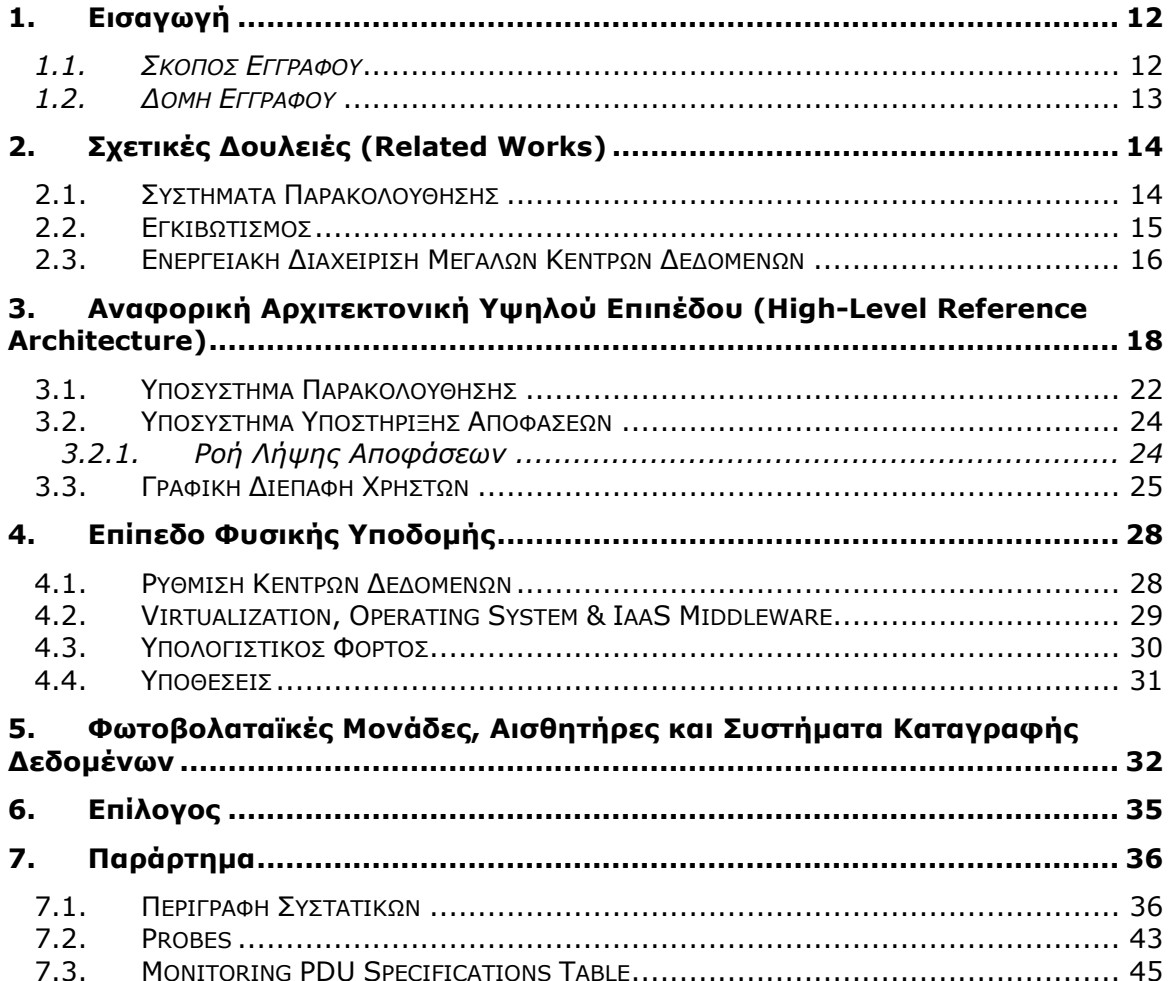

## Αναφορές

- [1] Z. Kozhirbayev and R. O. Sinnott, "A performance comparison of containerbased technologies for the Cloud," *Futur. Gener. Comput. Syst.*, vol. 68, pp. 175–182, 2017.
- [2] Martin Fowler, "Microservices a definition of this new architectural term." 2014.
- [3] R. Morabito, J. Kjällman, and M. Komu, "Hypervisors vs. Lightweight Virtualization: A Performance Comparison," in *2015 IEEE International Conference on Cloud Engineering*, 2015, pp. 386–393.
- [4] M. L. Massie, B. N. Chun, and D. E. Culler, "The Ganglia Distributed Monitoring System: Design, Implementation And Experience," *Parallel Comput.*, vol. 30, 2003.
- [5] I. Foster, Y. Zhao, I. Raicu, and S. Lu, "Cloud Computing and Grid Computing 360-Degree Compared," in *Grid Computing Environments Workshop, 2008. GCE '08*, 2008, pp. 1–10.
- [6] Michael J. SKok, "Breaking Down the Barriers to Cloud Adoption." 2014.
- [7] Nolle et al., "Continuous integration and deployment with containers." 2015.
- [8] Chris Tozzi et al., "The benefits of container development." 2015.
- [9] Docker libcontainer unifies Linux container powers, "http://www.zdnet.com/article/docker-libcontainer-unifies-linux-containerpowers/." .
- [10] G. Semeraro, G. Magklis, R. Balasubramonian, D. H. Albonesi, S. Dwarkadas, and M. L. Scott, "Energy-efficient processor design using multiple clock domains with dynamic voltage and frequency scaling," in *Proceedings Eighth International Symposium on High Performance Computer Architecture*, 2002.
- [11] A. Beloglazov and R. Buyya, "Energy Efficient Resource Management in Virtualized Cloud Data Centers," *Clust. Cloud Grid Comput. (CCGrid), 2010 10th IEEE/ACM Int. Conf.*, 2010.
- [12] K. El Kafhali Saidand Salah, "Modeling and Analysis of Performance and Energy Consumption in Cloud Data Centers," *Arab. J. Sci. Eng.*, Mar. 2018.
- [13] Z. Han, H. Tan, G. Chen, R. Wang, Y. Chen, and F. C. M. Lau, "Dynamic Virtual Machine Management via Approximate Markov Decision Process," *Infocom*, 2016.
- [14] K. S. Trivedi and R. Sahner, "SHARPE at the age of twenty two," *ACM SIGMETRICS Perform. Eval. Rev.*, 2009.
- [15] C. Hsu, Q. Deng, J. Mars, and L. Tang, "SmoothOperator: Reducing Power Fragmentation and Improving Power Utilization in Large-scale Datacenters," in *Proceedings of the Twenty-Third International Conference on Architectural Support for Programming Languages and Operating Systems (ASPLOS'18)*, 2018.
- [16] J. Gao and R. Jamidar, "Machine Learning Applications for Data Center Optimization," *Google White Pap.*, 2014.
- [17] D. Trihinas, G. Pallis, and M. D. Dikaiakos, "JCatascopia: Monitoring elastically adaptive applications in the cloud," in *Proceedings - 14th IEEE/ACM International Symposium on Cluster, Cloud, and Grid Computing, CCGrid 2014*, 2014.

# Κατάλογος Σχημάτων

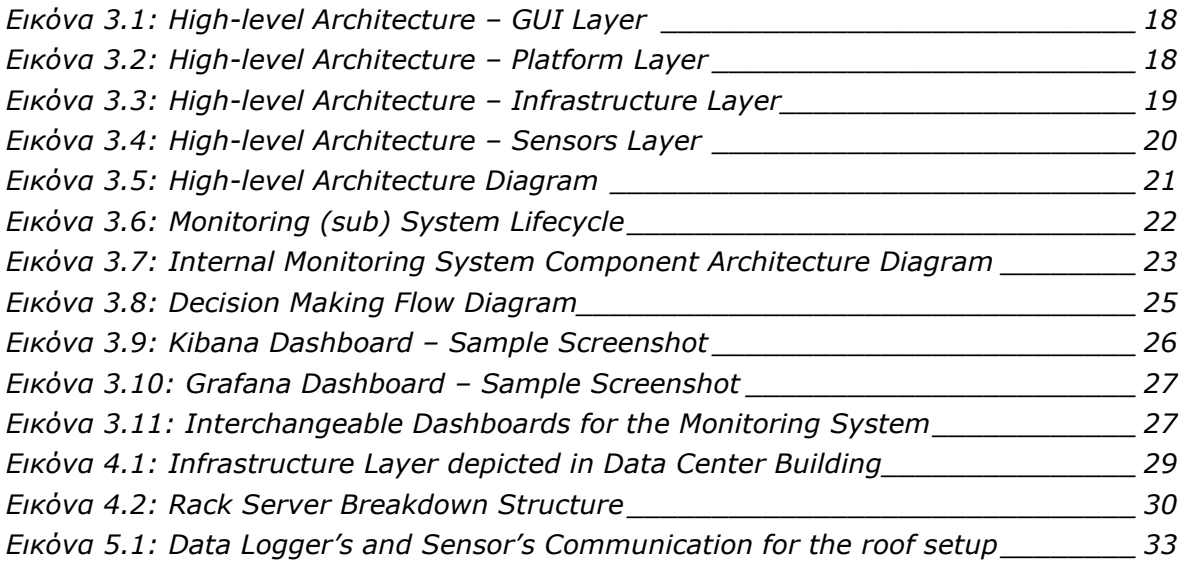

# Κατάλογος Πινάκων

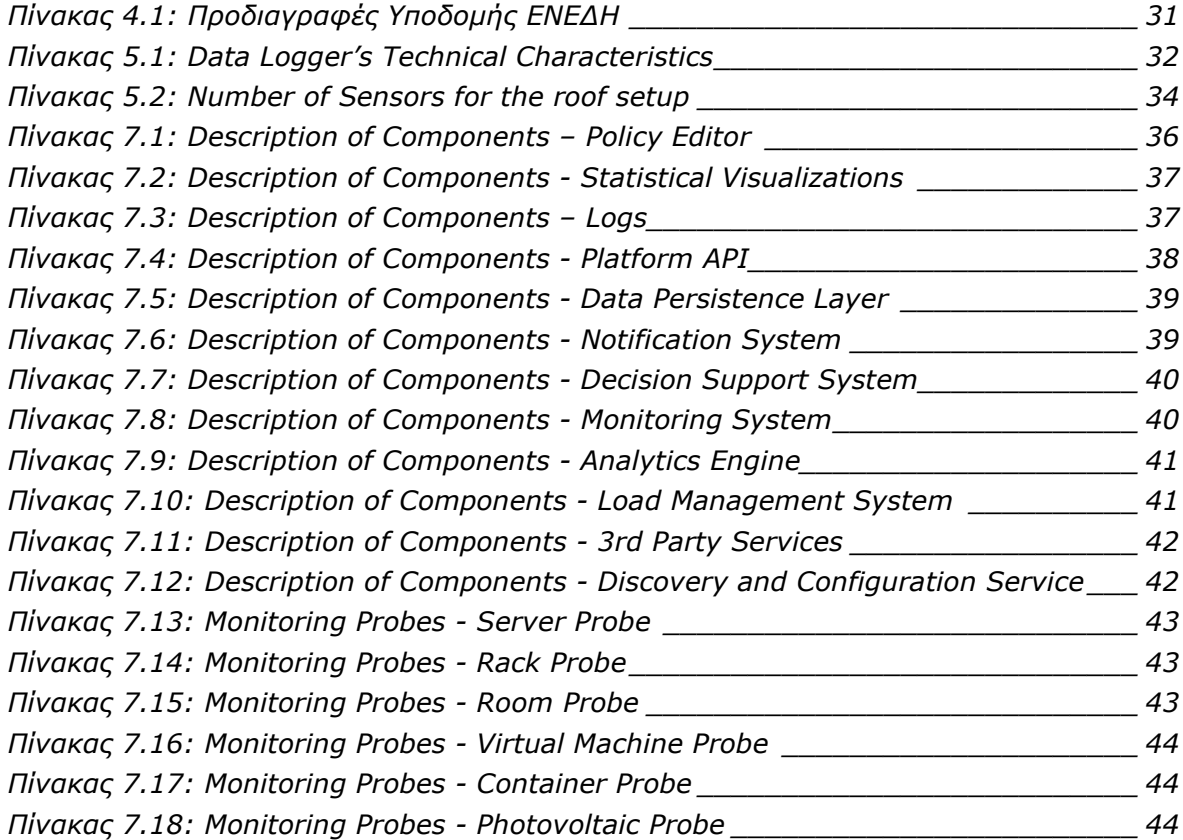

# Γλωσσάρι

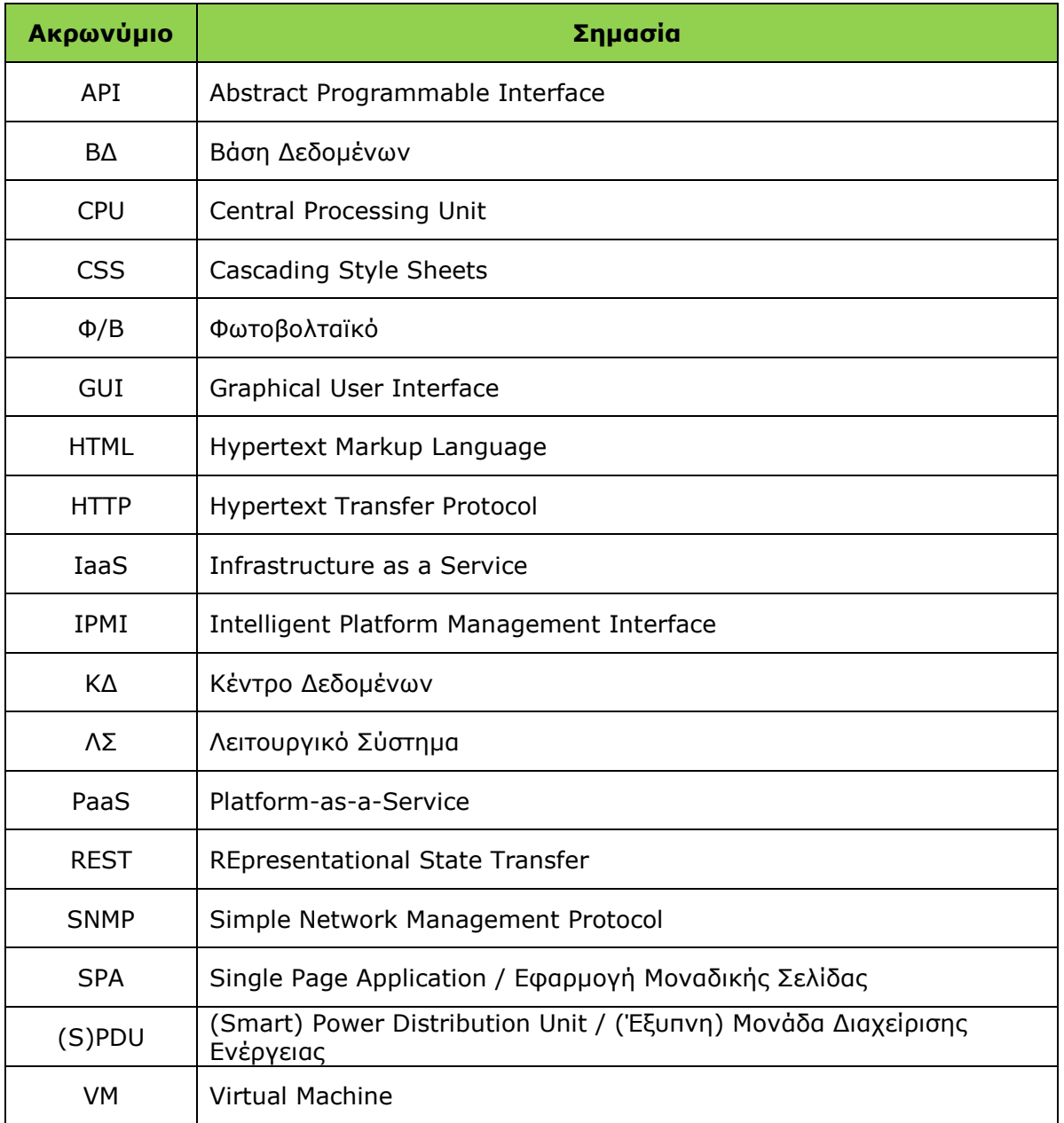

### Eπιτελική Σύνοψη

Οι πληροφοριακές υποδομές παγκόσμια αθροιστικά συνεισφέρουν περίπου στο 1.5% της παγκόσμιας κατανάλωσης ενέργειας με το ενεργειακό αποτύπωμα να ακολουθεί ίδιες αυξητικές τάσεις. Η ακαδημαϊκή κοινότητα χρησιμοποιεί εκτεταμένα τέτοιου είδους υποδομές για τη διεξαγωγή ερευνητικού έργου με τις ενεργειακές ανάγκες και το κόστος λειτουργίας να αυξάνεται. Για σκοπούς εξοικονόμησης ενέργειας και προώθησης της έννοιας της Πράσινης Πληροφορικής, το έργο ΕΝΕΔΗ θα εγκαταστήσει Φ/Β μονάδες σε ακαδημαϊκά κτίρια που φιλοξενούν ΚΔ και θα παρακολουθεί την κατανάλωση και παραγωγή ενέργειας μέσω ενός Συστήματος Έξυπνης Διαχείρισης Φορτίων ΚΔ.

Σκοπός αυτού του παραδοτέου είναι να καταγράψει την πρόοδο της φάσης του σχεδιασμού του Συστήματος Έξυπνης Διαχείρισης, η οποία αποτυπώνετε μέσα από την Αναφορική Αρχιτεκτονική Υψηλού Επιπέδου. Σε αυτήν περιγράφονται τα συστατικά στοιχεία του Συστήματος Διαχείρισης και οι προδιαγραφές και οι απαιτήσεις που χρειάζεται να ικανοποιούν τα ΚΔ ώστε να είναι συμβατά με το ΕΝΕΔΗ όπως και η παράταξη και οι προδιαγραφές του εξοπλισμού και των αισθητήρων για εξαγωγή περιβαλλοντικών και ενεργειακών μετρικών από τα Φ/Β.

Πιο συγκεκριμένα, το σύστημα αυτό αποτελείται από 3 κυρίως επιμέρους υποσυστήματα: το Υποσύστημα Παρακολούθησης, το οποίο είναι υπεύθυνο για τη συλλογή, επικοινωνία και αποθήκευση των μετρικών από διάφορες πηγές των ΚΔ, το Υποσύστημα Επεξεργασίας Δεδομένων και Λήψης Αποφάσεων το οποίο είναι υπεύθυνο για την ανάλυση των δεδομένων που προέρχονται από τη συλλογή μετρικών και τέλος το Dashboard στο οποίο θα παρουσιάζονται με γραφικό τρόπο και σε αληθινό χρόνο οι μετρικές και η ανάλυσή τους.

Η σημασία αυτού του παραδοτέου είναι αρκετά μεγάλη καθώς ο σχεδιασμός της Αρχιτεκτονικής τροφοδοτεί το Παραδοτέο 3.3.3β το οποίο είναι η Υλοποίηση και Αναφορά του Συστήματος Έξυπνης Διαχείρισης Φορτίων Κέντρων Δεδομένων. Η Αρχιτεκτονική, οι προδιαγραφές και οι υποθέσεις που γίνονται σε αυτό το παραδοτέο αποτελούν τη βάση πάνω στην οποία θα χτιστεί το ΕΝΕΔΗ σύστημα. Ακολουθώντας την τάση της εποχής, η Αρχιτεκτονική είναι σχεδιασμένη ακολουθώντας το αρχιτεκτονικό παράδειγμα των μικροϋπηρεσιών (microservices) και τεχνολογίες Εικονοποίησης χρησιμοποιώντας τα Εικονικά Κιβώτια Docker. Με αυτό τον τρόπο η υλοποίηση του κάθε συστατικού στοιχείου που παρουσιάζεται στην Αρχιτεκτονική μπορεί να δουλέψει και ανεξάρτητα από τα υπόλοιπα όπως επίσης και να αντικατασταθεί από παρόμοια συστήματα χωρίς ιδιαίτερα προβλήματα.

## <span id="page-11-0"></span>1. Εισαγωγή

Η παγκόσμια ακαδημαϊκή κοινότητα χρησιμοποιεί μεγάλα ΚΔ για τις ερευνητικές της ανάγκες με συνεχώς αυξανόμενες ενεργειακές και λειτουργικές ανάγκες. Ενώ τέτοιου είδους υποδομές εξακολουθούν να επιβαρύνουν το περιβάλλον με το ενεργειακό τους αποτύπωμα, είναι παρόλα αυτά εξαιρετικές πιλοτικές πλατφόρμες διερεύνησης καινοτόμων ενεργειακών λύσεων.

Το έργο ΕΝΕΔΗ φιλοδοξεί να προωθήσει την έννοια της «Πράσινης Πληροφορικής» εφαρμόζοντας λύσεις εξοικονόμησης ενέργειας σε ακαδημαϊκά κτήρια που φιλοξενούν τέτοια ΚΔ. Οι ενέργειες που θα συμβάλλουν στην επίτευξη αυτού του στόχου συμπεριλαμβάνουν την εγκατάσταση και χρήση Φ/Β Συστημάτων για την (εν μέρει ή πλήρη) ικανοποίηση των ενεργειακών αναγκών των ΚΔ, καθώς και τη μελέτη και εφαρμογή καλών πρακτικών ενεργειακής απόδοσης και κατανάλωσης τους.

Το τελευταίο θα επιτευχθεί με την παρακολούθηση μεγάλου συνόλου υποδομών και ενεργειακών και περιβαλλοντικών μετρικών, η ανάλυση των οποίων θα υποστηρίξει, μέσω σύγχρονων αλγορίθμων, την διαδικασία λήψης αποφάσεων για την ενεργοποίηση/απενεργοποίηση εικονικοποιημένων πόρων (VMs & Containers) καθώς και την επιλογή του κατάλληλου ΚΔ το οποίο θα εξυπηρετεί τις υπολογιστικές ανάγκες των εφαρμογών των χρηστών.

Οι τελικοί χρήστες θα αλληλοεπιδρούν με την πλατφόρμα του ΕΝΕΔΗ μέσω ενός σύγχρονου Dashboard, όπου θα τους παρέχεται πρόσβαση σε στατιστικές απεικονίσεις, συντακτών πολιτικών, ρυθμίσεων καθώς και λεπτομερών αρχείων καταγραφής κατάστασης συστήματος. Επιπλέον, το ΕΝΕΔΗ Dashboard θα παρέχει τα απαραίτητα εργαλεία για υποστήριξη αποφάσεων ανάπτυξης «πράσινων» εφαρμογών, καθώς και ειδοποιήσεις σε πραγματικό χρόνο.

Σκοπός του Dashboard, είναι η ευαισθητοποίηση σχετικά με τα οφέλη της χρήσης ανανεώσιμων πηγών ενέργειας για ηλεκτροδότηση των ΚΔ, τα οποία περιλαμβάνουν μείωση του κόστους λειτουργίας τους, αύξηση της αποδοτικότητας και μείωση στο ελάχιστο του αποτυπώματος ενεργειακής κατανάλωσης τους.

### <span id="page-11-1"></span>*1.1.Σκοπός Εγγράφου*

Σκοπός του εγγράφου είναι η παροχή ενός Υψηλού Επιπέδου Αρχιτεκτονικού Σχεδίου της πλατφόρμας ΕΝΕΔΗ μαζί με τις απαραίτητες προδιαγραφές και ρυθμίσεις της υποκείμενης Φυσικής Υποδομής, η οποία συμπεριλαμβάνει την διάταξη των Φ/Β καθώς και η εσωτερική οργάνωση των ΚΔ που τροφοδοτούνται από αυτά. Η προτεινόμενη αρχιτεκτονική έχει σκοπό να χρησιμοποιηθεί ως πρότυπο εφαρμογής εννοιών "Πράσινης Πληροφορικής" στα ακαδημαϊκά/ερευνητικά ΚΔ με απώτερο σκοπό την ελαχιστοποίηση του λειτουργικού τους κόστους, τη μείωση της κατανάλωσης ενέργειας τους και κατά συνέπεια του ενεργειακού τους αποτυπώματος

Το Έξυπνο Σύστημα Διαχείρισης Φορτίου, που θα αναπτυχθεί στα πλαίσια του έργου ΕΝΕΔΗ, είναι υπεύθυνο για την επίτευξη δύο κυρίως εργασιών:

• Συλλογή, Ανάλυση και Αποθήκευση μετρικών σχετικές με την κατανάλωση ενέργειας των ακαδημαϊκών ΚΔ τροφοδοτούμενα από τα Φ/Β.

• Υποστήριξη Λήψης Αποφάσεων για την επιλογή του κατάλληλου ΚΔ το οποίο θα εξυπηρετεί τις υπολογιστικές ανάγκες των εφαρμογών των χρηστών

Διαβάζοντας αυτό το έγγραφο, οι Διαχειριστές ΚΔ θα είναι σε θέση να κατανοήσουν τις βασικές αρχές αλλά και την μεθοδολογία παρακολούθησης της υποστηρικτικής Φυσικής Υποδομής αλλά και ποια είναι τα βασικά βήματα στη διαδικασία Λήψης Αποφάσεων.

Εν κατακλείδι, το έγγραφο παρέχει επίσης οδηγίες για την οργάνωση της Φυσικής Υποδομής (ΚΔ & Φ/Β), έτσι ώστε να είναι σε θέση να ρυθμίσουν σωστά τους εξυπηρετητές τους, τον εξοπλισμό τους αλλά και τους αισθητήρες, ώστε να είναι σε θέση να παρέχουν περιβαλλοντικές και άλλες μετρήσεις στο Υποσύστημα Παρακολούθησης του ΕΝΕΔΗ προκειμένου να μετατρέψουν το ΚΔ σε «Πράσινο» ΚΔ.

#### <span id="page-12-0"></span>*1.2.Δομή Εγγράφου*

Η δομή του υπόλοιπου εγγράφου έχει ως εξής:

**Κεφάλαιο 2:** παρουσιάζει περιληπτικά τις τελευταίες τεχνολογικές εξελίξεις γύρω από τους άξονες που θα βασιστεί το σύστημα που θα αναπτυχθεί στα πλαίσια του ΕΝΕΔΗ.

**Κεφάλαιο 3:** το τρίτο κεφάλαιο παρουσιάζει την Αναφορική Αρχιτεκτονική Υψηλού Επιπέδου, στην οποία γίνεται αναφορά στα τρία κύρια επίπεδα της αρχιτεκτονικής με την χρήση διαγραμμάτων και επεξηγήσεων. Επίσης γίνεται αναφορά στο Υποσύστημα Παρακολούθησης στο πρώτο υποκεφάλαιο, στο Υποσύστημα Υποστήριξης Αποφάσεων στο δεύτερο, και στην Γραφική Διεπαφή Χρηστών στο τρίτο υποκεφάλαιο.

**Κεφάλαιο 4:** το τέταρτο κεφάλαιο επεξηγεί το Επίπεδο Φυσικής Υποδομής. Στο πρώτο υποκεφάλαιο γίνεται αναφορά στην οργάνωση της υποδομής, της ρύθμισης των ΚΔ και των προδιαγραφών των μετρικών υπό συλλογή. Στο δεύτερο υποκεφάλαιο γίνεται αναφορά στην εικονικοποίηση, τα λειτουργικά συστήματα και του IaaS ενδιάμεσου λογισμικού. Στην συνέχεια, στο τρίτο υποκεφάλαιο, γίνεται επεξήγηση των εικονικών κιβωτίων ως πόρους υπολογιστικού φόρτου εργασίας και τέλος παρουσιάζονται σε θεωρητικό επίπεδο οι υποθέσεις εργασίας που γίνονται έτσι ώστε ένα ΚΔ να είναι συμβατό με το ΕΝΕΔΗ.

**Κεφάλαιο 5:** στο πέμπτο κεφάλαιο γίνεται αναφορά στους αισθητήρες των Φ/Β μονάδων, τις μετρικές που συλλέγονται και συστήματα ου συλλέγουν αυτές τις μετρικές.

**Κεφάλαιο 6:** το έκτο κεφάλαιο αποτελεί τον επίλογο του εγγράφου όπου και παρουσιάζονται τα συμπεράσματα του.

**Κεφάλαιο 7:** το έβδομο κεφάλαιο συμπεριλαμβάνει τα παραρτήματα του εγγράφου στα οποία συμπεριλαμβάνονται: περιγραφές συστατικών λογισμικού της πλατφόρμας ΕΝΕΔΗ, συλλέκτες μετρικών λογισμικού και υλικού καθώς και πίνακες προδιαγραφών των PDU.

## <span id="page-13-0"></span>2. Σχετικές Δουλειές (Related Works)

Σκοπός αυτού του κεφαλαίου είναι να παρουσιάσει τις τελευταίες τεχνολογικές εξελίξεις που αφορούν τους πυλώνες γύρω από τους οποίους θα βασιστεί η υλοποίηση του Συστήματος Έξυπνης Διαχείρισης στο ΕΝΕΔΗ.

Πιο συγκεκριμένα οι τεχνολογίες που εξετάζονται αφορούν συστήματα παρακολούθησης τόσο σε επίπεδο εφαρμογών όσο και σε επίπεδο υποδομής. Επιπρόσθετα δίνεται έμφαση στις τελευταίες τεχνολογίες Εγκιβωτισμού και Εικονοποίησης, με το Docker να φιγουράρει σαν η πρωτοπόρα τεχνολογία στο χώρο. Τέλος σε αυτό το κεφάλαιο γίνεται προσπάθεια να καταγραφούν οι «Καλές Πρακτικές» όσον αφορά την ενεργειακή διαχείριση μεγάλων ΚΔ όπως αυτά του Facebook και της Google.

#### <span id="page-13-1"></span>*2.1.Συστήματα Παρακολούθησης*

Η χρησιμοποίηση Εικονικών Κιβωτίων για την ανάπτυξη μεγάλης κλίμακας κατανεμημένων εφαρμογών έχει αυξηθεί [1], εκμεταλλευόμενοι τα χαρακτηριστικά της φορητότητας, της διαλειτουργικότητας και του χαμηλού κόστους λειτουργίας τους σε σύγκριση με άλλες μεθόδους εικονικοποίησης. Ωστόσο, με την υιοθέτηση λύσεων που ακολουθούν το αρχιτεκτονικό παράδειγμα των μικρουπηρεσιών [2], οι λύσεις διαχείρισης και ιδιαίτερα η παρακολούθηση πρέπει να μπορούν να διαχειριστούν απρόσκοπτα περισσότερο εφήμερες και πολύπλοκες υπηρεσίες [3].

Τα εργαλεία παρακολούθησης γενικού σκοπού, όπως τα Ganglia [4] και Nagios<sup>[1](#page-13-2)</sup>, έχουν παραδοσιακά χρησιμοποιηθεί από διαχειριστές συστημάτων για την παρακολούθηση κατανεμημένων υποδομών. Οι χρήστες υπηρεσιών νεφέλης τείνουν να υιοθετούν τέτοιες λύσεις για την παρακολούθηση των παρεχόμενων προσφορών από τους παρόχους, ωστόσο, υπηρεσίες νεφέλης για υλοποιήσεις μικρουπηρεσιών έχουν διαφορετικές απαιτήσεις από τα σταθερά περιβάλλοντα διακομιστών [2], [5], [6] καθώς αποτελούνται από πολλαπλά τμήματα υπηρεσιών που φιλοξενούνται σε εφήμερους υπολογιστικούς πόρους. Αυτό καθιστά τα προαναφερθέντα εργαλεία παρακολούθησης ακατάλληλα για γρήγορες ελαστικές και δυναμικές εφαρμογές του cloud. Τα ιδιόκτητα εργαλεία παρακολούθησης cloud, όπως το Amazon CloudWatch<sup>[2](#page-13-3)</sup> και το AzureWatch<sup>[3](#page-13-4)</sup>, παρέχουν παρακολούθηση ως υπηρεσία στους καταναλωτές τους. Παρά το γεγονός ότι αυτά τα εργαλεία είναι εύχρηστα και καλά ενσωματωμένα στην πλατφόρμα, το μεγαλύτερο μειονέκτημα τους είναι ότι περιορίζουν τη λειτουργία τους σε συγκεκριμένους παρόχους cloud. Επομένως, αυτά τα εργαλεία δεν έχουν σχέση με τη φορητότητα και τη διαλειτουργικότητα.

Όσον αφορά στην παρακολούθηση εφαρμογών, οι πλέον σύγχρονες λύσεις όπως τα New Relic APM<sup>[4](#page-13-5)</sup>, Datadog<sup>[5](#page-13-6)</sup> και AppDynamics<sup>[6](#page-13-7)</sup> παρέχουν βιβλιοθήκες παρακολούθησης που υποστηρίζουν μοντέλα ανάπτυξης IaaS και PaaS για διάφορες γλώσσες προγραμματισμού (π.χ. , ruby, python). Αυτά τα εργαλεία εκθέτουν τα API για τη

i,

<span id="page-13-2"></span><sup>1</sup> <https://www.nagios.org/>

<span id="page-13-3"></span><sup>2</sup> <https://aws.amazon.com/cloudwatch/>

<span id="page-13-4"></span><sup>3</sup> <https://www.paraleap.com/>

<span id="page-13-5"></span><sup>4</sup> [http://newrelic.com/application](http://newrelic.com/application-monitoring)-monitoring

<span id="page-13-6"></span><sup>5</sup> [https://www.datadoghq.com](https://www.datadoghq.com/)

<span id="page-13-7"></span><sup>6</sup> <https://www.appdynamics.com/>

συλλογή μετρικών από εφαρμογές και τη διανομή και αποθήκευσή τους σε Βάσεις Δεδομένων, επιτρέποντας την πραγματοποίηση επερωτήσεων σε δεδομένα σε πραγματικό χρόνο καθώς και για ιστορικούς σκοπούς.

Τέλος, για την παρακολούθηση εικονικών κιβωτίων, το Docker Stats<sup>[7](#page-14-1)</sup> είναι το εγγενές εργαλείο παρακολούθησης για το Docker, το οποίο παρέχει στους χρήστες πρόσβαση, μέσω γραμμής εντολών, σε βασικά δεδομένα συστήματος παρακολούθησης των εφαρμογών που εκτελούνται εντός του Docker. Ενώ τα δεδομένα παρακολούθησης μπορούν να μεταδοθούν αυτόματα, το μεγαλύτερο μειονέκτημα των Στατιστικών Docker είναι ότι δεν αποθηκεύει δεδομένα παρακολούθησης και επομένως δεν υπάρχει σημείο αναφοράς για την πρόσβαση σε ιστορικά δεδομένα. Από την άλλη πλευρά, το cAdvisor[8](#page-14-2) είναι ένα εργαλείο παρακολούθησης ανοιχτού κώδικα που αναπτύχθηκε από την Google για παρακολούθηση κιβωτίων με εγγενή υποστήριξη για δοχεία Docker. Το cAdvisor συλλέγει και οπτικοποιεί γραφικά δεδομένα παρακολούθησης σε πραγματικό χρόνο σχετικά με εφαρμογές σε ενεργή κατάσταση. Για να αποθηκεύονται και να εξάγονται ιστορικά δεδομένα παρακολούθησης, το cAdvisor παρέχει υποστήριξη για διαφορετικά backends όπως ElasticSearch[9](#page-14-3), InfluxDB[10](#page-14-4) και Prometheus[11](#page-14-5). Ωστόσο, το cAdvisor μπορεί να παρακολουθεί μόνο έναν κεντρικό υπολογιστή υποδοχής και έτσι, για την ανάπτυξη πολλαπλών κόμβων τα δεδομένα παρακολούθησης θα διαχωριστούν και θα εξαπλωθούν σε κάθε ένα από τα cAdvisors συμπλέγματος.

#### <span id="page-14-0"></span>*2.2.Εγκιβωτισμός*

Ο εγκιβωτισμός είναι μια μέθοδος εικονικοποίησης, για την ανάπτυξη και τη λειτουργία κατανεμημένων εφαρμογών χωρίς να χρειάζεται να εκκινήσει ολόκληρες εικονικές μηχανές (VMs) στο λειτουργικό σύστημα υποδοχής. Τα εικονικά κιβώτια διαχωρίζουν αποτελεσματικά τους πόρους που διαχειρίζονται σε απομονωμένες ομάδες για να εξισορροπήσουν καλύτερα τις αντικρουόμενες απαιτήσεις τους πάνω στο ΛΣ.

Επειδή τα Εικονικά Κιβώτια δεν έχουν το υπολογιστικό κόστος ενός ολόκληρου ΛΣ, το μέγεθός τους είναι σημαντικά μικρότερο από τα VMs, διευκολύνεται η μετεγκατάστασή τους, η εκκίνηση τους είναι ταχύτερη, απαιτούν λιγότερη μνήμη και ως αποτέλεσμα μπορούν να φιλοξενηθούν περισσότερα κιβώτια στην ίδια υποδομή [7]. Τα Κιβώτια μπορούν να τρέξουν τις οδηγίες που είναι εγγενείς στην κεντρική μονάδα CPU χωρίς ειδικούς μηχανισμούς διερμηνείας. Με τη σειρά της, η ανάπτυξη εφαρμογών με τη χρήση Κιβωτίων είναι ιδανική για την αρχιτεκτονική μικρουπηρεσιών, καθώς κάτω από αυτό το μοντέλο, οι σύνθετες εφαρμογές χωρίζονται σε διακριτές και αρθρωτές μονάδες, όπου π.χ. ένα backend βάσης δεδομένων μπορεί να τρέχει σε ένα κιβώτιο ενώ το front-end τρέχει σε ένα ξεχωριστό. Ως εκ τούτου, τα Εικονικά Κιβώτια μειώνουν την πολυπλοκότητα της διαχείρισης και της ενημέρωσης της εφαρμογής, επειδή ένα πρόβλημα ή μια αλλαγή που σχετίζεται με ένα μέρος της εφαρμογής δεν απαιτεί αναμόρφωση ολόκληρης της εφαρμογής [8]. Αυτός ο διαχωρισμός των μονάδων βελτιώνει επίσης σημαντικά την ασφάλεια της σύνθετης εφαρμογής, καθώς οποιαδήποτε ευπάθεια ασφαλείας επηρεάζει ένα στοιχείο δεν επηρεάζει άμεσα την εφαρμογή ως σύνολο.

i,

<span id="page-14-1"></span><sup>7</sup> <https://docs.docker.com/engine/reference/commandline/stats/>

<span id="page-14-2"></span><sup>8</sup> <https://github.com/google/cadvisor>

<span id="page-14-3"></span><sup>9</sup> [https://elastic.co](https://elastic.co/)

<span id="page-14-4"></span><sup>10</sup> [https://influxdata.com](https://influxdata.com/)

<span id="page-14-5"></span><sup>11</sup> [https://prometheus.io](https://prometheus.io/)

Η πιο δημοφιλής πλατφόρμα Εικονικών Κιβωτίων είναι το Docker Engine<sup>[12](#page-15-1)</sup> το οποίο είναι χτισμένο με βάση τον πυρήνα του linux, τα namespaces, τις ομάδες cgroups, τα chroot και τα κατασκευάσματα του συστήματος αρχείων. Το Docker αρχικά επέλεξε το LXC[13](#page-15-2) ως "κινητήρα", αλλά πρόσφατα ανέπτυξε τη δική του λύση που ονομάζεται libcontainer [9]. Το Libcontainer επιτρέπει στα Κιβώτια να λειτουργούν με χώρους ονομάτων Linux, ομάδες ελέγχου, δυνατότητες, προφίλ ασφαλείας, διασυνδέσεις δικτύου και κανόνες firewalling.

#### <span id="page-15-0"></span>*2.3.Ενεργειακή Διαχείριση Μεγάλων Κέντρων Δεδομένων*

Με τη συνεχώς αυξανόμενη δημοτικότητα του υπολογισμού νεφέλης[14](#page-15-3) και των υπηρεσιών διαδικτύου, οι εταιρείες Διαδικτύου (π.χ. Facebook, Google) χρειάζονται αυξημένη υπολογιστική ικανότητα για να εξυπηρετήσουν τη μεγάλη ζήτηση. Ωστόσο, η ενέργεια που καταναλώνουν τα ΚΔ τους έχει γίνει ένας σημαντικός περιοριστικός παράγοντας για την περαιτέρω ανάπτυξη τους, όπως για παράδειγμα να παρατηρείται συχνά το φαινόμενο κατά το οποίο η χωρητικότητα της υφιστάμενης υποδομής ισχύος ξεπερνιέται με την προσθήκη νέων φυσικών μηχανών (ΦΜ).

Εκτός από τις καλές πρακτικές όσον αφορά τα ενεργειακά αποδοτικά ΚΔ, έχουν προταθεί και μπορούν να χρησιμοποιηθούν διάφορες μέθοδοι για την επίτευξη ενεργειακής απόδοσης, όπως είναι ενεργειακά αποδοτικό υλικό, η βελτίωση των αλγορίθμων εφαρμογής, η κλιμάκωση δυναμικής τάσης και συχνότητας (DVFS) [10] καθώς και η εικονικοποίηση των υπολογιστικών πόρων [11]. Η υιοθέτηση των τεχνολογιών νεφέλης και η ανάπτυξη των ΚΔ μείωσαν την κατανάλωση ενέργειας των ΚΔ μέσω της απενεργοποίησης των ΦΜ ή της μετάπτωσής τους σε κατάσταση αναμονής. Παρόλα αυτά υπολογιστικοί πόροι μεγάλης κλίμακας απαιτούν τεράστιο ενεργειακό προϋπολογισμό. Αυτό απαιτεί μια βαθύτερη ανάλυση της συμπεριφοράς των ΚΔ σε σχέση με την κατανάλωση ενέργειας που σχετίζεται με την εικονικοποίηση πόρων. Ο Kafhali κ.α. [12] πρότεινε ένα μοντέλο κατανάλωσης ενέργειας όπου κάθε ΦΜ υποστηρίζει περισσότερες από μία εικονικές μηχανές, ενώ προηγούμενα έργα υποθέτουν ότι κάθε ΦΜ περιείχε μια ενιαία εικονική μηχανή (VM). Οι δυναμικές ιδιότητες της εικονικής μηχανής (VM) οδηγούν σε μια μεταβλητή κατανάλωση ενέργειας που σχηματίζει μια στοχαστική διαδικασία [13]. Έχοντας πολλαπλές καταστάσεις για κάθε φυσικό μηχάνημα (Απενεργοποιημένη και Αδρανής), χρησιμοποίησαν για το μοντέλο τους δυσδιάστατη αλυσίδα Markov συνεχούς χρόνου (CTMC). Αξιολόγησαν τη χρήση του εξομοιωτή JMT και του SHARPE [14] και παρατήρησαν ότι το μεγαλύτερο μέρος της κατανάλωσης ενέργειας από την αξιοποίηση της ΚΜΕ (CPU) οφείλεται στα αιτήματα του ΑPI παρά στα αιτήματα της ΒΔ.

Μια ανάλυση της αξιοποίησης ενέργειας στα ΚΔ του Facebook έδειξε ότι ο συνδυασμός παροχής πόρων για μέγιστη κατανάλωση ενέργειας, εξαιρετικά διακυμάνσεων της κυκλοφορίας και υποδομής παροχής ενέργειας πολλαπλών επιπέδων οδηγεί σε σημαντικό πρόβλημα κατακερματισμού του προϋπολογισμού ενεργείας και σε κακή διαχείριση της. Το SmoothOperator [15] είναι ένα πλαίσιο τοποθέτησης υπηρεσιών με γνώμονα το φόρτο εργασίας, το οποίο συστηματικά διαδίδει τα στιγμιότυπα υπηρεσιών με σύγχρονα μοτίβα κατανάλωσης ενέργειας ομοιόμορφα κάτω από την παροχή

l

<span id="page-15-1"></span><sup>12</sup> <https://www.docker.com/>

<span id="page-15-2"></span><sup>13</sup> [https://linuxcontainers.org](https://linuxcontainers.org/)

<span id="page-15-3"></span><sup>14</sup> <https://www.google.com/about/datacenters/efficiency/external/>

ηλεκτρικού ρεύματος, μειώνοντας σημαντικά την κλήση αιχμής σε ενεργειακούς κόμβους. Χρησιμοποιεί επίσης δυναμική μετατόπιση προφίλ ισχύος για μεγιστοποίηση της χρήσης της απελευθερωμένης κεφαλής. Τα αποτελέσματά τους βασίζονται σε πραγματικό φορτίο παραγωγής και ανιχνευτές ισχύος και δείχνουν τη δυνατότητα να φιλοξενήσουν μέχρι και 13% περισσότερες ΦΜ στην παραγωγή, χωρίς να αλλάξουν την υποκείμενη υποδομή ισχύος. Επίσης παρατηρούν βελτίωση της απόδοσης κατά 15% για υπηρεσίες που απαιτούν χαμηλούς χρόνους καθυστέρησης με 44% μείωση της ενεργειακής χαλάρωσης.

Η Google και άλλες μεγάλες εταιρείες Διαδικτύου έχουν κάνει σημαντικά βήματα προς τη βελτίωση της αποδοτικότητας των ΚΔ τους. Ακόμα ο συνολικός ρυθμός της μείωσης PUE έχει επιβραδυνθεί λόγω των μειωμένων αποδόσεων και των περιορισμών της υπάρχουσας τεχνολογίας ψύξης. Επιπλέον, οι τεχνικές καλής πρακτικής, όπως ο περιορισμός θερμού αέρα, η εξοικονόμηση νερού και η εκτεταμένη παρακολούθηση, είναι πλέον συνηθισμένες σε κέντρα δεδομένων μεγάλης κλίμακας.

Η εφαρμογή αλγορίθμων μηχανικής μάθησης σε υπάρχοντα δεδομένα παρακολούθησης παρέχει την ευκαιρία να βελτιωθεί σημαντικά η λειτουργική και ενεργειακή απόδοση του ΚΔ. Ένα τυπικό ΚΔ μεγάλης κλίμακας παράγει εκατομμύρια μετρικές απο χιλιάδες αισθητήρες κάθε μέρα, ωστόσο τα δεδομένα αυτά σπάνια χρησιμοποιούνται για εφαρμογές εκτός από σκοπούς παρακολούθησης Οι προσδοκίες στην ικανότητα επεξεργασίας και στις δυνατότητες παρακολούθησης δημιουργούν μια μεγάλη ευκαιρία για την μηχανική μάθηση να καθοδηγήσει τις καλές πρακτικές και να βελτιώσει την απόδοση του ΚΔ. Η Google επιδεικνύει μια τέτοια προσέγγιση με γνώμονα τα δεδομένα για τη βελτιστοποίηση του ΚΔ, εφαρμόζοντας ένα πλαίσιο νευρωνικού δικτύου [16] που μαθαίνει από δεδομένα πραγματικών λειτουργιών για να μοντελοποιήσει την απόδοση της εγκατάστασης και να προβλέψει PUE εντός εύρους 0,004 +/- 0,005. Τα αποτελέσματα δείχνουν ότι η μηχανική μάθηση αποτελεί έναν αποτελεσματικό τρόπο μόχλευσης των δεδομένων των υφιστάμενων αισθητήρων για την απόδοση των επιδόσεων του κέντρου δεδομένων και τη βελτίωση της ενεργειακής απόδοσης

### <span id="page-17-0"></span>3. Αναφορική Αρχιτεκτονική Υψηλού Επιπέδου (High-Level Reference Architecture)

H προτεινόμενη αρχιτεκτονική υψηλού επιπέδου σχεδιάστηκε ακολουθώντας το αρχιτεκτονικό παράδειγμα των μικρουπηρεσιών. Αυτό το αρχιτεκτονικό παράδειγμα επιτρέπει στο σύστημα να λειτουργεί με την ίδια απόδοση είτε σαν σύνολο, είτε ως μεμονωμένα συστατικά στοιχεία. Επιτρέπει επίσης σε ορισμένα υποσυστήματα της αρχιτεκτονικής να είναι plug-n-play, να μπορούν να αντικατασταθούν δηλαδή με παρόμοια συστήματα χωρίς να σπάει η συνοχή και η αποδοτικότητα ολόκληρου του συστήματος (π.χ. το σύστημα παρακολούθησης είναι συμβατό με τα JCatascopia [17] και Prometheus ή το Dashboard μπορεί να χρησιμοποιηθεί κάποιο μεταξύ Kibana, Grafana ή/και κάποιου ειδικά εξατομικευμένου κ.λπ.).

Στην Εικόνα 3.5 απεικονίζεται η όψη υψηλού επιπέδου ολόκληρου του συστήματος. Το σύστημα αυτό χωρίζεται σε τρία διακριτά επίπεδα:

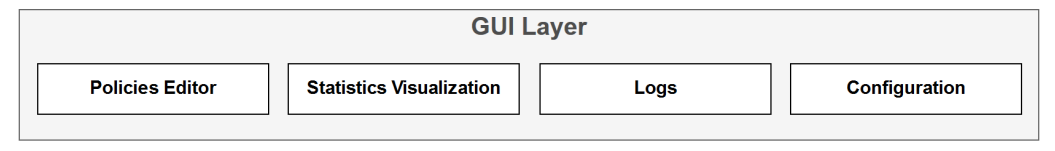

*Εικόνα 3.1: High-level Architecture – GUI Layer*

<span id="page-17-1"></span>**GUI Layer:** Όπως φαίνεται και στην Εικόνα 3.1, το επίπεδο Γραφικής Διεπαφής Χρηστών (GUI) περιλαμβάνει τη γραφική διεπαφή μέσω της οποίας αλληλεπιδρούν οι Διαχειριστές Συστήματος με την πλατφόρμα. Μέσω του στοιχείου "Statistics Visualization", θα μπορούν να δουν μετρήσεις από την υποστηρικτική υποδομή να απεικονίζονται σε έναν αρθρωτό και διαμορφώσιμο Dashboard. Οι διαχειριστές θα μπορούν να ορίζουν πολιτικές εξοικονόμησης ενέργειας μέσω του "Policies Editor" και θα λαμβάνουν ειδοποιήσεις σχετικά με την κατάσταση του ίδιου του συστήματος μέσω του στοιχείου "Logs" καθώς και να χειρίζονται τη λειτουργία και διαμόρφωση της υποκείμενης υποδομής μέσω του στοιχείου "Configuration".

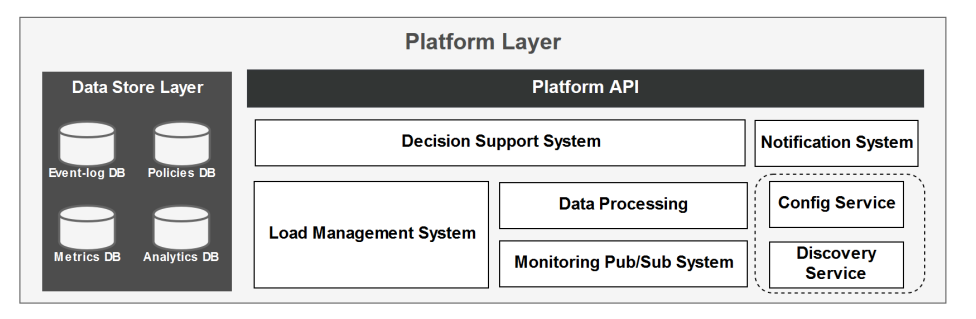

*Εικόνα 3.2: High-level Architecture – Platform Layer*

<span id="page-17-2"></span>**Platform Layer:** Το επίπεδο της Πλατφόρμας που απεικονίζεται στην Εικόνα 3.2 είναι υπεύθυνο για την εφαρμογή της επιχειρησιακής λογικής του συστήματος. Αυτό περιλαμβάνει την οργάνωση και την διαμόρφωση του Συστήματος Παρακολούθησης (Monitoring System), καθώς και την αποθήκευση μετρικών με ταξινομημένο χρονικά τρόπο. Επιπλέον, σε αυτό το επίπεδο θα λαμβάνει χώρα οποιαδήποτε επεξεργασία και ανάλυση των μετρικών που συλλέγονται, από το Υποσύστημα Επεξεργασίας Δεδομένων (Data Processing). Εδώ παράγεται νέα γνώση που θα τροφοδοτείται στο Υποσύστημα Υποστήριξης Αποφάσεων (DSS), το οποίο και θα αποφασίζει ανάλογα εάν

και πώς θα μεταφερθεί ο υπολογιστικός φόρτος εργασίας μεταξύ διασυνδεδεμένων κέντρων δεδομένων.

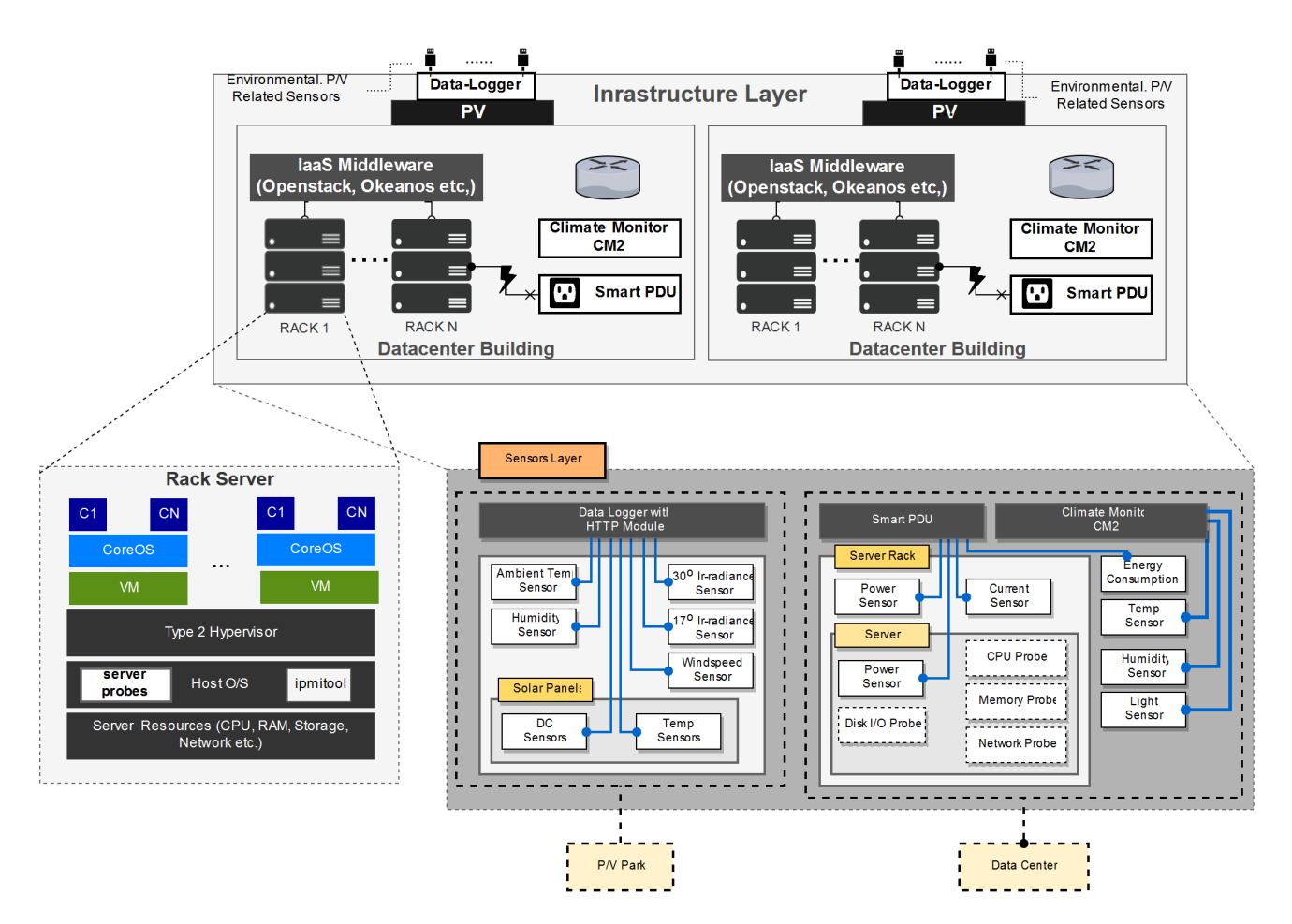

*Εικόνα 3.3: High-level Architecture – Infrastructure Layer*

<span id="page-18-0"></span>**Επίπεδο Υποδομής:** σε αυτό το επίπεδο (Εικόνα 3.3) θα εκτελούνται οι εφαρμογές του χρήστη εντός των εικονικών κιβωτίων (containers) που αυτά με τη σειρά τους θα τρέχουν μέσα σε sandboxed VMs σε υπολογιστικές μηχανές που βρίσκονται μέσα στα ΚΔ.

Τα ΚΔ που είναι συμβατά με το ΕΝΕΔΗ τροφοδοτούνται από μονάδες Φ/Β εγκατεστημένες στις στέγες των κτιρίων ή κοντά στην εγκατάσταση. Σε όλα τα επίπεδα και τον εξοπλισμό της υποδομής, τοποθετούνται συλλέκτες μετρικών που τροφοδοτούνται από αισθητήρες είτε φυσικής μορφής, είτε σαν λογισμικό.

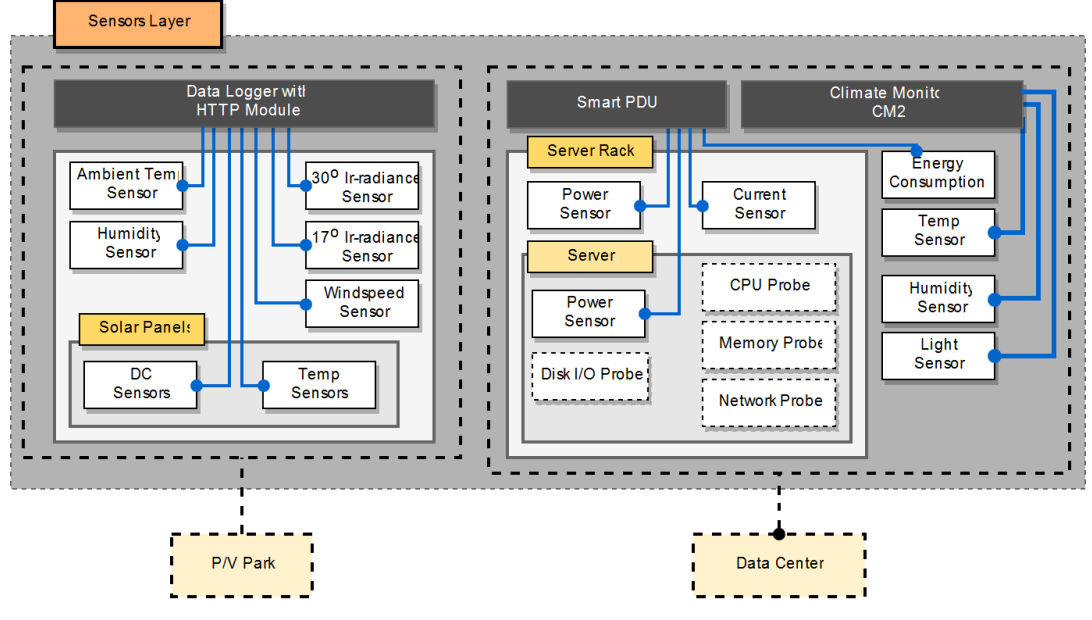

*Εικόνα 3.4: High-level Architecture – Sensors Layer*

<span id="page-19-0"></span>Η Εικόνα 3.4 απεικονίζει το πλήρες στρώμα αισθητήρων του EΝΕΔΗ, τα συστατικά του οποίου είναι υπεύθυνα για τη συλλογή μετρικών από τον αντίστοιχο εξοπλισμό. Αυτοί οι αισθητήρες μπορούν να χωριστούν σε δύο λογικές ομάδες, i) Αισθητήρες σχετιζόμενους με τα Φ/Β ii) αισθητήρες που σχετίζονται με τα ΚΔ.

Κάθε ηλιακός πίνακας σε ένα Φ/Β πάρκο, είναι εξοπλισμένος με αισθητήρες μέτρησης παραγόμενου ρεύματος, τάσης και ισχύος και άλλων περιβαλλοντικών μετρήσεων όπως η θερμοκρασία περιβάλλοντος. Αυτές οι μετρήσεις συλλέγονται από ένα Data Logger και εκτίθενται μέσω μίας μονάδας HTTP. Περισσότερες λεπτομέρειες στο Κεφάλαιο 5.

Αντίστοιχα, τα ΚΔ είναι εξοπλισμένα με αισθητήρες σε διαφορετικά επίπεδα όπως του Server, Server Rack και Server Room. Οι μετρήσεις που σχετίζονται με την ενέργεια που καταναλώνεται εντός των ΚΔ, συλλέγονται μέσω Smart PDU ενώ οι περιβαλλοντικές μετρικές των ΚΔ συλλέγονται μέσω του Climate Monitor CM2. Αυτές οι μετρικές εκτίθενται μέσω του πρωτοκόλλου SNMP που περιγράφεται στο Κεφάλαιο 4.

Τέλος, το Κεφάλαιο 4 αυτού του εγγράφου δικαιολογεί τη διαμόρφωση και τη ρύθμιση των εικονικών πόρων στο επίπεδο διακομιστή και υποδομής και παρέχει το πλαίσιο του μετακινούμενου φόρτου εργασίας στο ENEΔΗ και καθορίζει οποιαδήποτε παραδοχή γίνεται.

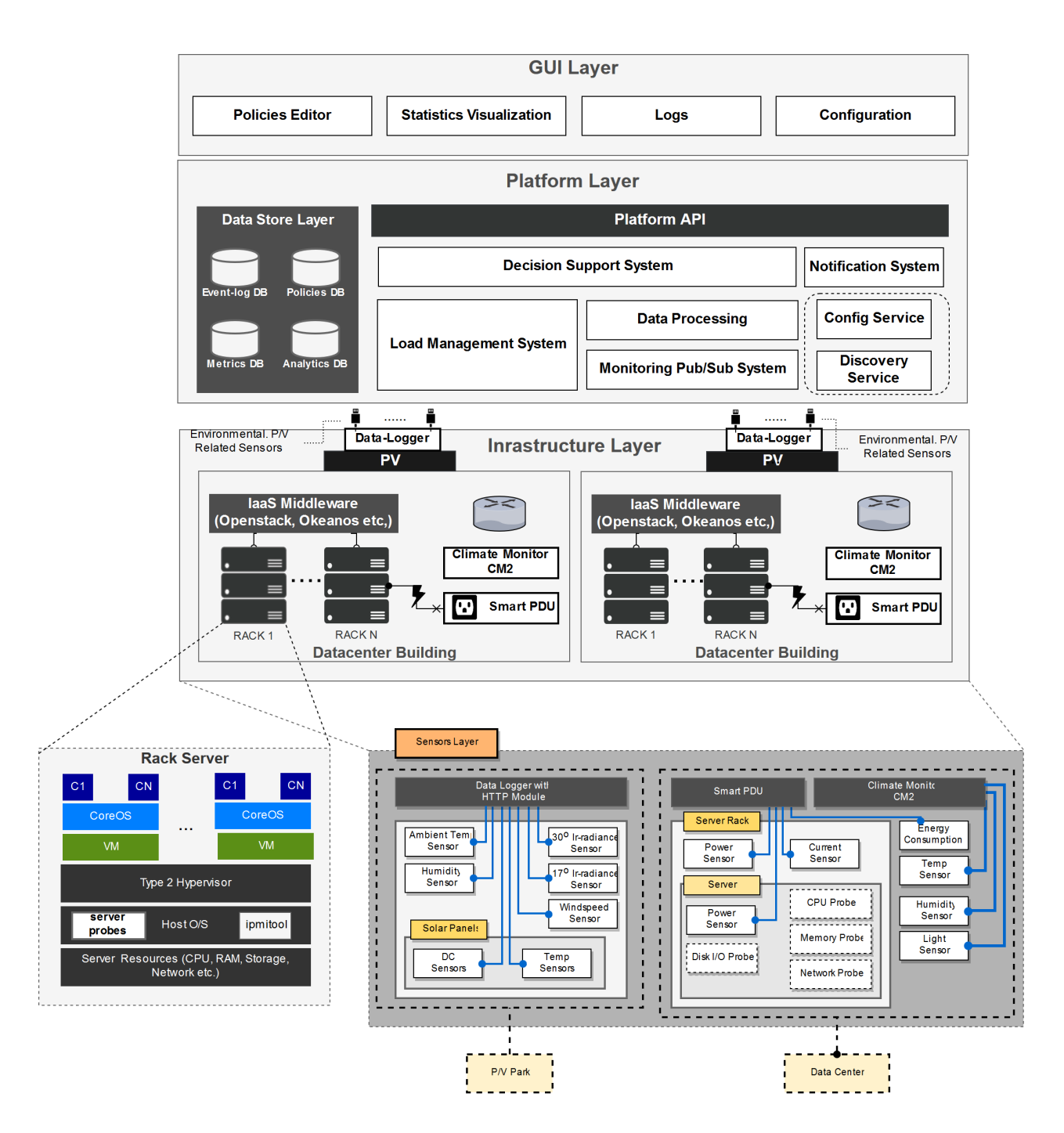

<span id="page-20-0"></span>*Εικόνα 3.5: High-level Architecture Diagram*

### <span id="page-21-0"></span>*3.1. Υποσύστημα Παρακολούθησης*

Ένα από τα πιο σημαντικά υποσυστήματα της ΕΝΕΔΗ Αρχιτεκτονικής είναι το Υποσύστημα Παρακολούθησης. Το Υποσύστημα αυτό είναι υπεύθυνο για τον έλεγχο ολόκληρου του κύκλου ζωής της συλλογής μετρικών - από την δημιουργία τους έως τη διάδοση στην υπηρεσία παρακολούθησης και αποθήκευσης.

Η παρακάτω Εικόνα (3.6) παρουσιάζει τον πλήρη κύκλο ζωής που αποτελείται από τέσσερα ξεχωριστά βήματα τα οποία περιλαμβάνουν:

- **Configure (Ρύθμιση):** Εφαρμογή διαμόρφωσης που ορίζει ο χρήστης στην υποστηρικτική Υποδομή Παρακολούθησης, ώστε να προσαρμόζεται η περίοδος δειγματοληψίας και η συλλογή μετρήσεων από τα φυσικά και τα λογισμικά στοιχεία του συστήματος.
- **Collect (Συλλογή):** H συλλογή μετρικών γίνεται με βοηθητικά προγράμματα λογισμικού που ονομάζονται "συλλέκτες" τα οποία είναι προ-φορτωμένα μέσα σε Εικονικές Μηχανές (VMs) και εκτελούν την πραγματική ενέργεια συλλογής μιας μετρικής ή μιας ομάδας μετρικών.
- **Disseminate (Διάδοση):** Αφού συλλεχθούν οι μετρικές, αυτές μεταβιβάζονται στην κεντρική υπηρεσία παρακολούθησης από τους ακριανούς κόμβους (edge) του συστήματος (π.χ. διακομιστές ΚΔ, ΚΔ και συλλέκτες P/V όπως φαίνεται στην Εικόνα 3.7 παρακάτω). Αυτό γίνεται κυρίως χρησιμοποιώντας κλήσεις API.
- **Store (Αποθήκευση):** Η Υπηρεσία Παρακολούθησης αποθηκεύει τις συλλεγόμενες μετρικές σε μια βάση δεδομένων χρονοσειρών για ιστορικούς σκοπούς καθώς και για σκοπούς ανάλυσης

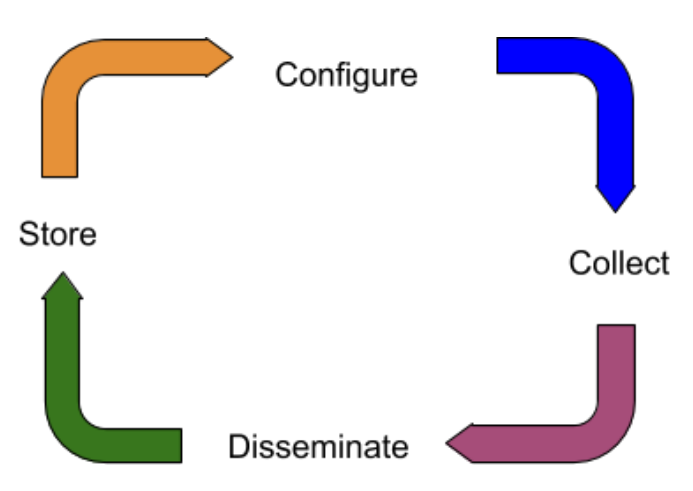

*Εικόνα 3.6: Monitoring (sub) System Lifecycle*

<span id="page-21-1"></span>Ως ολοκληρωμένο σύστημα από μόνο του, το Υποσύστημα Παρακολούθησης μπορεί να χρησιμοποιηθεί και ως αυτόνομη υπηρεσία για τη συλλογή μετρικών από οποιαδήποτε πιθανή συσκευή στα άκρα τους συστήματος ή και από εφαρμογές χρηστών στο Cloud. Το ισχυρότερο σημείο της Αρχιτεκτονικής Υψηλού Επιπέδου ΕΝΕΔΗ είναι ότι βάση σχεδιασμού, αφού ακολουθεί το αρχιτεκτονικό παράδειγμα σχεδιασμού των Μικρουπηρεσιών, επιτρέπει σε μεμονωμένα υποσυστήματα της πλατφόρμας να

λειτουργούν ως υπηρεσίες plug-n-play. Αυτό σημαίνει ότι χωρίς να προκαλούνται προβλήματα στη συνολική λειτουργία του συστήματος, το Υποσύστημα Παρακολούθησης μπορεί να αντικατασταθεί με άλλο παρόμοιο του. Τέτοια Υποσυστήματα Παρακολούθησης που μπορούν να ενσωματωθούν χωρίς σημαντικές αλλαγές στη συνολική αρχιτεκτονική είναι i) το εκτεταμένο Σύστημα Παρακολούθησης JCatascopia που αναπτύσσεται στο πλαίσιο του έργου UNICORN<sup>[15](#page-22-1)</sup> και ii) το προηγμένο σύστημα παρακολούθησης Prometheus.

H εσωτερική αρχιτεκτονική δομή και οργάνωση του Υποσυστήματος παρακολούθησης διακρίνεται στην ακόλουθη εικόνα (3.7):

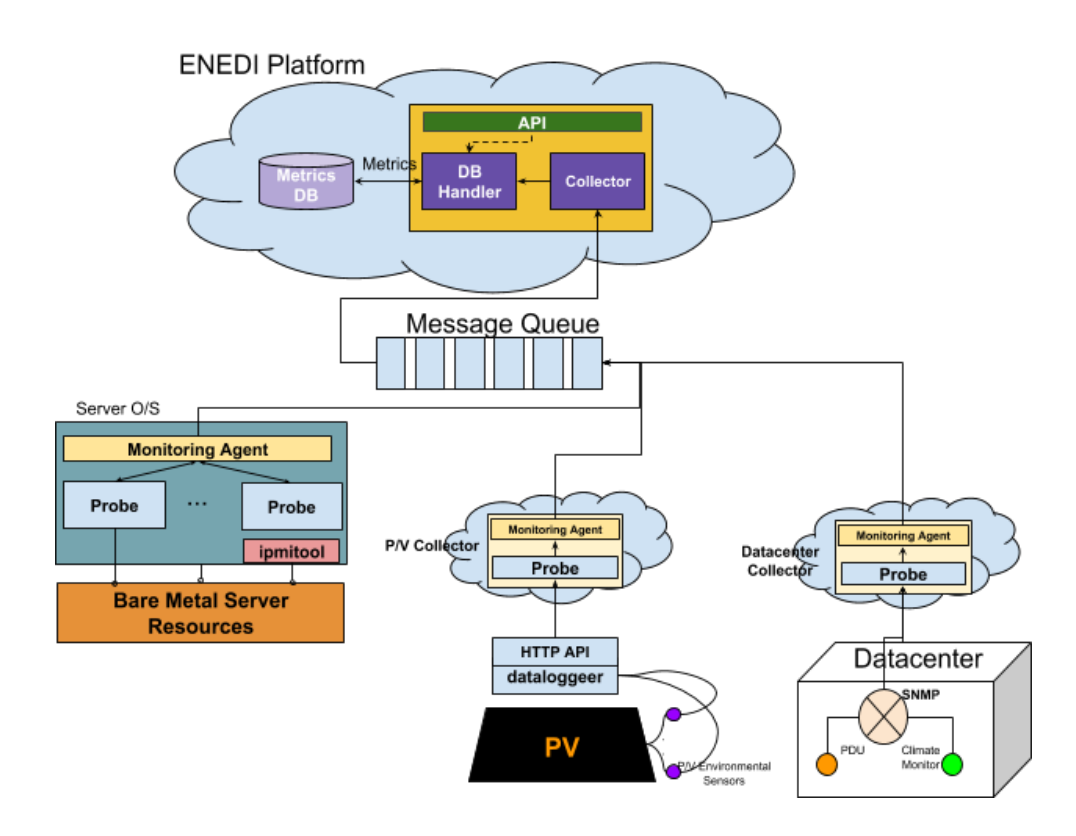

*Εικόνα 3.7: Internal Monitoring System Component Architecture Diagram*

<span id="page-22-0"></span>Στο κεντρικό τμήμα, που αποτελεί την πλατφόρμα ΕΝΕΔΗ, το Υποσύστημα Παρακολούθησης προσφέρεται ως υπηρεσία προς όλους τους εξουσιοδοτημένους χρήστες μέσω του API παρακολούθησης. Ο διακομιστής παρακολούθησης είναι εξοπλισμένος με έναν Καταναλωτή/Συλλέκτη (Collector) που είναι εγγεγραμμένος και ακούει μηνύματα τα οποία αποστέλλονται σε ένα συγκεκριμένο θέμα μιας Ουράς Μηνυμάτων που έχουν συλλεχθεί από την υποκείμενη υποδομή. Στη συνέχεια, ο Συλλέκτης προωθεί τις μετρήσεις στον Χειριστή ΒΔ (DB handler), ο οποίος είναι υπεύθυνος για την αποθήκευση των μετρήσεων σε μια βάση δεδομένων χρονοσειρών.

Στο υποκείμενο Επίπεδο Υποδομής, υπάρχουν οι πράκτορες παρακολούθησης (monitoring agents) και οι συλλέκτες (probes) που συλλέγουν και διαδίδουν μετρικές από την οντότητα υποδομής την οποία παρακολουθούν.

Πιο συγκεκριμένα:

l

<span id="page-22-1"></span><sup>15</sup> [http://unicorn](http://unicorn-project.eu/)-project.eu

- Μέσα στο εικονικό εξυπηρετητή, στο ΛΣ στο οποίο θα φιλοξενούνται οι εφαρμογές χρηστών σε εικονικά κιβώτια Docker[16](#page-23-2), πρέπει να υπάρχουν προεγκατεστημένα το εργαλείο IPMI[17](#page-23-3), οι πράκτορες παρακολούθησης (Monitoring Agents) και οι διάφοροι συλλέκτες παρακολούθησης (probes). Κύρια εργασία του πράκτορα είναι να συγκεντρώνει τις μετρικές από τους συλλέκτες και στη συνέχεια να τις δημοσιεύσει στην ουρά παρακολούθησης.
- Οι διάφοροι συλλέκτες που φιλοξενούνται σε VMs του EΝΕΔΗ και έχουν εγκαταστήσει μέσα τους έναν πράκτορα παρακολούθησης και έναν ανιχνευτή για τη συλλογή μετρικών από τα ακόλουθα:
	- o Περιβαλλοντικές μετρικές σχετικά με τα φ/β από τους καταγραφείς δεδομένων
	- o Μετρικές περιβαλλοντικής κατανάλωσης και κατανάλωσης ενέργειας από τις μονάδες PDU και παρακολούθησης του κλίματος εντός των χώρων εξυπηρέτησης πελατών.

Αναλυτικά, ο πίνακας με τους συλλέκτες λογισμικού από διάφορες πηγές του ΕΝΕΔΗ παρουσιάζεται στο παράρτημα 7.2.

#### <span id="page-23-0"></span>*3.2.Υποσύστημα Υποστήριξης Αποφάσεων*

Το Υποσύστημα Υποστήριξης Λήψης Αποφάσεων θα υποστηρίζει την οποιαδήποτε απόφαση σχετικά με την κατανάλωση ενέργειας του ΚΔ βάσει του υπολογιστικού φόρτου εργασίας και της παραγωγής και κατανάλωσης ενέργειας. Το Υποσύστημα θα ακολουθεί το αρχιτεκτονικό πρότυπο μικρουπηρεσιών το οποίο το καθιστά συστατικό plug-and-play που σημαίνει ότι μπορεί να λειτουργήσει ανεξάρτητα από τα υπόλοιπα στοιχεία του συστήματος. Μπορεί εύκολα να αντικατασταθεί με οποιοδήποτε από τα υπάρχοντα συστήματα εμπειρογνωμόνων βασισμένα σε κανόνες όπως το Drools<sup>[18](#page-23-4)</sup> ή τη μηχανική μάθηση, όπως το X-Pack[19](#page-23-5).

#### <span id="page-23-1"></span>*3.2.1. Ροή Λήψης Αποφάσεων*

Ο διαχειριστής ενός ΚΔ, το οποίο είναι συμβατό με το ΕΝΕΔΗ, έχει τη δυνατότητα να δηλώνει πολιτικές για τη λήψη αποφάσεων με βάση την κατανάλωση ενέργειας του κέντρου με στόχο τη βελτιστοποίηση της. Μέσω του στοιχείου "Policies Editor" στο γραφικό περιβάλλον διεπαφής, ο διαχειριστής μπορεί να δημιουργήσει νέες πολιτικές ή να επεξεργαστεί υπάρχουσες που είναι αποθηκευμένες στη βάση δεδομένων. Το υποσύστημα λήψης αποφάσεων λαμβάνει τα αποτελέσματα της ανάλυσης μετρικών από την μηχανή ανάλυσης δεδομένων και ενεργοποιεί προκαθορισμένες ενέργειες με βάση τις πολιτικές. Ενέργειες που πιθανόν να αναληφθούν είναι: *i)* η μεταφορά του υπολογιστικού φορτίου μεταξύ των ΚΔ που ανήκουν στο ΕΝΕΔΗ, *ii)* ειδοποιεί τον διαχειριστή μέσω του στοιχείου "Notification System", ώστε να μπορεί να λάβει την τελική απόφαση.

Η Εικόνα 3.8 παρουσιάζει τα διάφορα βήματα που ακολουθούνται κατά την διαδικασία λήψης αποφάσεων, όπως έχει περιγραφεί πιο πάνω:

i,

<span id="page-23-2"></span><sup>16</sup> <https://www.docker.com/>

<span id="page-23-3"></span><sup>17</sup> <https://sourceforge.net/projects/ipmitool/>

<span id="page-23-4"></span><sup>18</sup> <https://www.drools.org/>

<span id="page-23-5"></span><sup>19</sup> <https://www.elastic.co/>

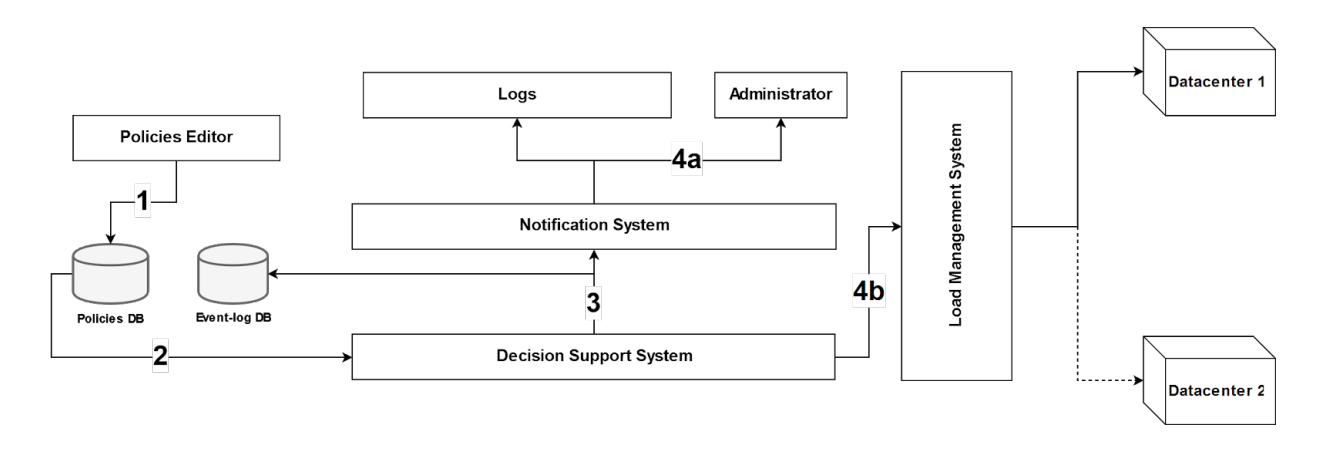

*Εικόνα 3.8: Decision Making Flow Diagram*

- <span id="page-24-1"></span>1. Δημιουργία / Επεξεργασία πολιτικών μέσω του Επεξεργαστή πολιτικών στη διεπαφή γραφικών ΕΝΕΔΗ.
- 2. Αναβάθμιση του συστήματος υποστήριξης αποφάσεων με τις αλλαγές πολιτικής.
- 3. Εάν το Σύστημα Υποστήριξης Αποφάσεων παρατηρήσει παραβίαση των προκαθορισμένων πολιτικών, ενεργοποιείται ένα συμβάν το οποίο αποθηκεύεται επίσης στη ΒΔ.
- 4. Με την ενεργοποίηση του συμβάντος μπορούν να εκτελεστούν οι ακόλουθες ενέργειες:

Ο διαχειριστής του ΚΔ ειδοποιείται μέσω του συστήματος ειδοποιήσεων και η ειδοποίηση είναι επίσης ορατή στη διεπαφή γραφικού περιβάλλοντος χρήστη του αρχείου καταγραφής.

#### <span id="page-24-0"></span>*3.3.Γραφική Διεπαφή Χρηστών*

Η παρακολούθηση των δεδομένων, στο επίπεδο Γραφικής Διεπαφής, θα προσφέρεται μέσω ενός Dashboard προσβάσιμο από όλους τους περιηγητές διαδικτύου. Το κύριο πλεονέκτημα που δίνει αυτή η προσέγγιση, είναι η διασφάλιση της υποστήριξης και πρόσβασης της εφαρμογής στους χρήστες, ανεξαρτήτως ΛΣ και συσκευής.

Για την ανάπτυξη τέτοιου είδους διαδικτυακών Dashboard, είναι απαραίτητη η χρήση των τριών κυρίων γλωσσών σήμανσης και προγραμματισμού: HTML, CSS and JavaScript. Η τριάδα αυτών των τεχνολογιών αποτελούν τον ακρογωνιαίο λίθο του Παγκόσμιου Ιστού. Παρόλα αυτά, πέρα των τριών αυτών βασικών γλωσσών, αρκετά δημοφιλή είναι και η χρήση διαφόρων framework και βιβλιοθηκών διαδικτύου, που στόχο έχουν να αυτοματοποιήσουν το επιβαρυμένο φόρτο εργασιών κατά την διάρκεια ανάπτυξης διαδικτυακών εφαρμογών.

Τα τελευταία χρόνια, η κοινότητα ανάπτυξης διαδικτυακών εφαρμογών είναι αντιμέτωπη με την συνεχή αύξηση σε χρήση της Angular JS[20](#page-24-2), η οποία κάνει χρήση του TypeScript, ενός συντακτικού υπερσυνόλλου της JavaScript, που στοχεύει να αντιμετωπίσει τις διάφορες προκλήσεις που προκύπτουν στην δημιουργία εφαρμογών

i,

<span id="page-24-2"></span><sup>20</sup> <https://angular.io/>

μοναδικής σελίδας. Δημοφιλή εναλλακτικές επιλογές της Angular, αποτελούν οι VUE JS<sup>[21](#page-25-1)</sup> και React<sup>22</sup>.

Εκτός από τα πιο πάνω frameworks, γίνεται επίσης και χρήση διαφόρων βιβλιοθηκών απεικόνισης στατιστικών. Γραμμένες σε JavaScript, υπάρχει πληθώρα επιλογών, άλλες με δωρεάν δικαιώματα χρήσης και άλλες επί πληρωμής. Μερικές από τις πιο διάσημες είναι: amCharts<sup>[23](#page-25-3)</sup>, HighCharts<sup>[24](#page-25-4)</sup>, Chartist<sup>[25](#page-25-5)</sup>, Chart JS<sup>[26](#page-25-6)</sup>, D3<sup>[27](#page-25-7)</sup>, Vis JS<sup>[28](#page-25-8)</sup> και Google  $Charles<sup>29</sup>$  $Charles<sup>29</sup>$  $Charles<sup>29</sup>$ 

Παρόλο που οι πιο πάνω τεχνολογίες είναι εξαιρετικά εργαλεία για απεικόνιση δεδομένων, πολύ συχνά είναι χρονοβόρα στην εκμάθησή τους και ακόμη περισσότερο στην χρήση τους για δημιουργία Dashboard εξολοκλήρου από την αρχή. Για τον σκοπό αυτό, έχει αναπτυχθεί το Dashboard σαν υπηρεσία (Dashboard-as-a-Service), όπου οι απαραίτητες τεχνολογίες, αναγκαίες για απεικόνιση δεδομένων, έρχονται σαν πακέτο και είναι έτοιμες για εξατομίκευση και χρήση. Δύο δημοφιλή παραδείγματα τέτοιων Dashboard, είναι το Kiban[a30](#page-25-10) και το Grafana[31.](#page-25-11)

Από την μία, το Kibana (Εικόνα 3.9) χρησιμοποιείται για ανάλυση και απεικόνιση δεδομένων καθώς επίσης και για δημιουργία Dashboards βασισμένες στα δεδομένα που αποθηκεύονται σε Elasticsearch clusters. Οι χρήστες του Kibana μπορούν να εκτελούν προχωρημένες αναλύσεις δεδομένων και να απεικονίζουν τα δεδομένα τους σε διάφορους τύπους γραφικών παραστάσεων.

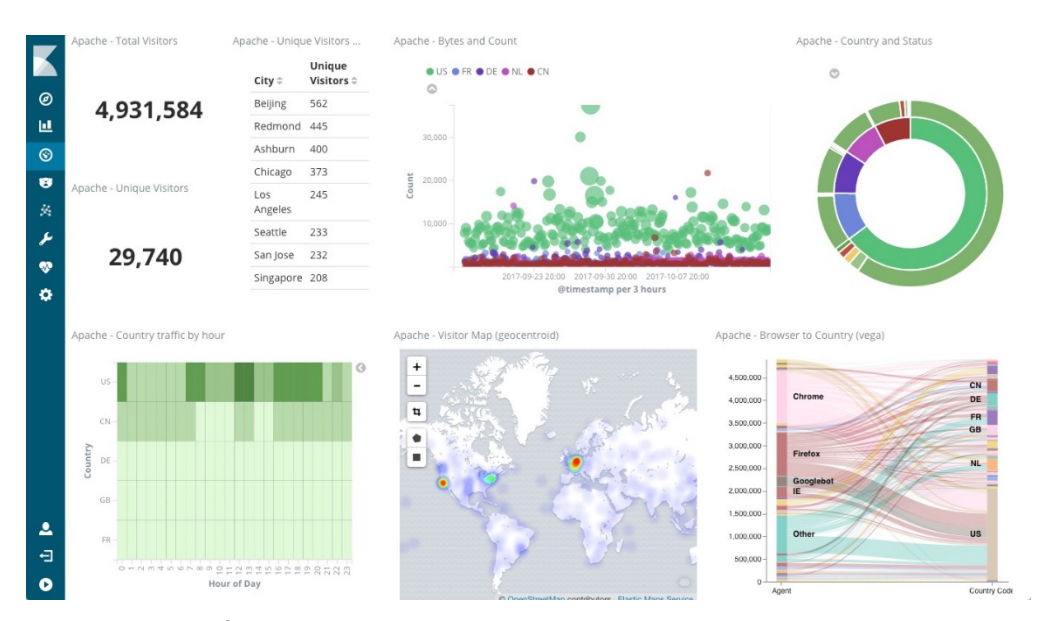

*Εικόνα 3.9: Kibana Dashboard – Sample Screenshot*

<span id="page-25-0"></span>

- <span id="page-25-3"></span><sup>23</sup> <https://www.amcharts.com/>
- <span id="page-25-4"></span><sup>24</sup> <https://www.highcharts.com/>
- <sup>25</sup> [https://gionkunz.github.io/chartist](https://gionkunz.github.io/chartist-js/)-js/
- <span id="page-25-6"></span><span id="page-25-5"></span><sup>26</sup> <https://www.chartjs.org/>
- <span id="page-25-7"></span><sup>27</sup> <https://d3js.org/>
- <span id="page-25-8"></span><sup>28</sup> <http://visjs.org/>
- <span id="page-25-9"></span><sup>29</sup> <https://developers.google.com/chart/>
- <span id="page-25-10"></span><sup>30</sup> <https://www.elastic.co/products/kibana>
- <span id="page-25-11"></span><sup>31</sup> <https://grafana.com/>

Παραδοτέο 3.3.3α "Σχεδιασμός συστήματος έξυπνης διαχείρισης φορτίων κέντρων δεδομένων"

<sup>21</sup> <https://vuejs.org/>

<span id="page-25-2"></span><span id="page-25-1"></span><sup>22</sup> <https://reactjs.org/>

Το Grafana (Εικόνα 3.10) από την άλλη, δουλεύει με ποικίλες πηγές δεδομένων, όπως την InfluxDB, Prometheus, Elasticsearch και πολλές άλλες. Όπως και το Kibana, έτσι και το Grafana, μπορεί να βοηθήσει τους χρήστες του να δημιουργήσουν και να επεξεργαστούν διάφορα Dashboards. Διαθέτει το Graphite[32](#page-26-2), που επιτρέπει την εύκολη επεξεργασία μετρικών και λειτουργιών. Οι χρήστες του Grafana μπορούν να δημιουργήσουν γραφικές παραστάσεις με γρήγορες ταχύτητες απεικόνισης, ακόμα και με δεδομένα σε μεγάλες χρονικές περιόδους.

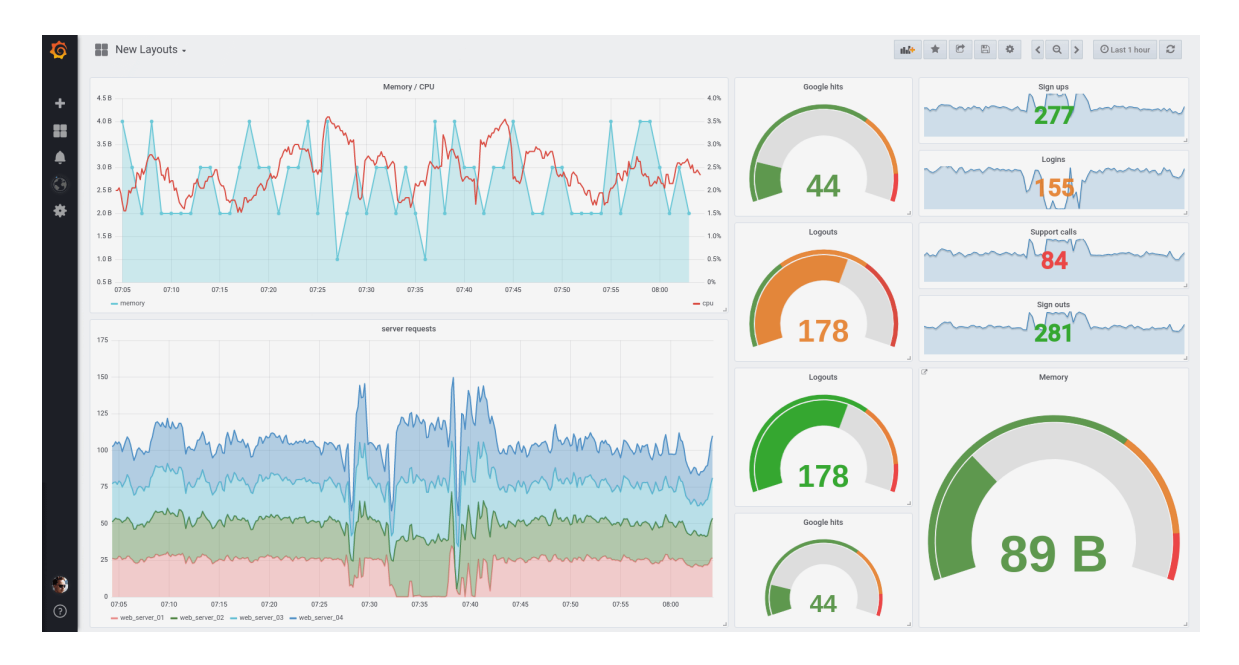

*Εικόνα 3.10: Grafana Dashboard – Sample Screenshot*

<span id="page-26-0"></span>Ο στόχος του ΕΝΕΔΗ σε αυτό το σημείο, είναι δυνατότητα παροχής εναλλάξιμων (Εικόνα 3.11) Dashboards τα οποία ακολουθούν το αρχιτεκτονικό παράδειγμα μικρουπηρεσιών. Τα δεδομένα που έχουν υποστεί ανάλυση, θα πρέπει να μπορούν να εισάγονται σε διαφορετικού τύπου Dashboards, συμπεριλαμβανομένου εξατομικευμένες αλλά και προσφερόμενες σαν υπηρεσία:

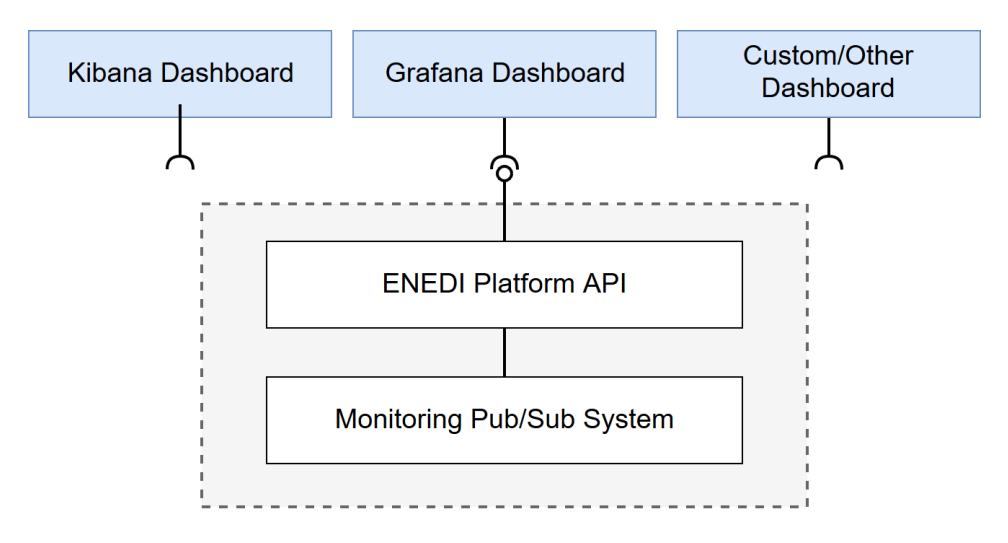

*Εικόνα 3.11: Interchangeable Dashboards for the Monitoring System*

<span id="page-26-1"></span>l

<span id="page-26-2"></span><sup>32</sup> <https://graphiteapp.org/>

### <span id="page-27-0"></span>4. Επίπεδο Φυσικής Υποδομής

Στο επίπεδο της Φυσικής Υποδομής, εντός του ΚΔ που τροφοδοτείται με Φ/Β όλοι οι εξυπηρετητές είναι οργανωμένοι σε racks. Όλα τα racks τροφοδοτούνται από έξυπνα PDU ενώ τα Φ/Β τοποθετούνται στην οροφή του ΚΔ ή κοντά σε αυτό μαζί με καταγραφικό μηχάνημα για τη συλλογή των μετρήσεων από τους αισθητήρες των Φ/Β και τη διάδοσή τους χρησιμοποιώντας την επιπρόσθετη ηλεκτρονική μονάδα HTTP. Περισσότερες πληροφορίες σχετικά με την εγκατάσταση Φ/Β παρουσιάζονται στο Κεφάλαιο 5 αυτού του εγγράφου. Η συνολική ρύθμιση του κτιρίου ΚΔ με τα Φ/Β απεικονίζεται στην παρακάτω εικόνα (4.1).

#### <span id="page-27-1"></span>*4.1.Ρύθμιση Κέντρων Δεδομένων*

Μέσα στα racks εντός του ΚΔ υπάρχουν εγκατεστημένοι αισθητήρες που παρακολουθούν τα ακόλουθα: **i)** Κατανάλωση ισχύος στο συγκεκριμένο rack, **ii)** Θερμοκρασία, **iii)** Ροή Αέρα και **iv)** Υγρασία.

Για την υποβοήθηση της συλλογής μετρικών, θα πρέπει να πληρούνται ορισμένες προδιαγραφές σχετικά με το υλικό:

- Οι εξυπηρετητές πρέπει να έχουν προεγκεστημένο και διαμορφωμένο το IPMI. Το IPMI είναι ένα σύνολο προδιαγραφών διασύνδεσης υπολογιστή από την Intel που παρέχει δυνατότητες διαχείρισης και παρακολούθησης του κεντρικού συστήματος. Μέσω του IPMI, οι συλλέκτες θα μπορούν να ανακτήσουν ανά εξυπηρετητή τις μετρήσεις της θερμοκρασίας, της κατανάλωσης ενέργειας, της χρήσης του CPU κτλ.
- Οι αισθητήρες θα πρέπει να εκθέτουν ένα RESTful API ή να μπορούν να επικοινωνούν μέσω πρωτοκόλλου SNMP. Το πρωτόκολλο SNMP είναι ένα πρωτόκολλο δικτύου για τη συλλογή και την οργάνωση πληροφοριών που αφορούν συσκευές με δυνατότητα σύνδεσης σε κάποιο δίκτυο IP. Οι συλλέκτες μπορούν να διαμορφωθούν για να ανακτήσουν μετρήσεις από τους αισθητήρες μέσω του πρωτοκόλλου SNMP για *φωτισμό*, *θερμοκρασία*, *υγρασία* κ.τ.λ.

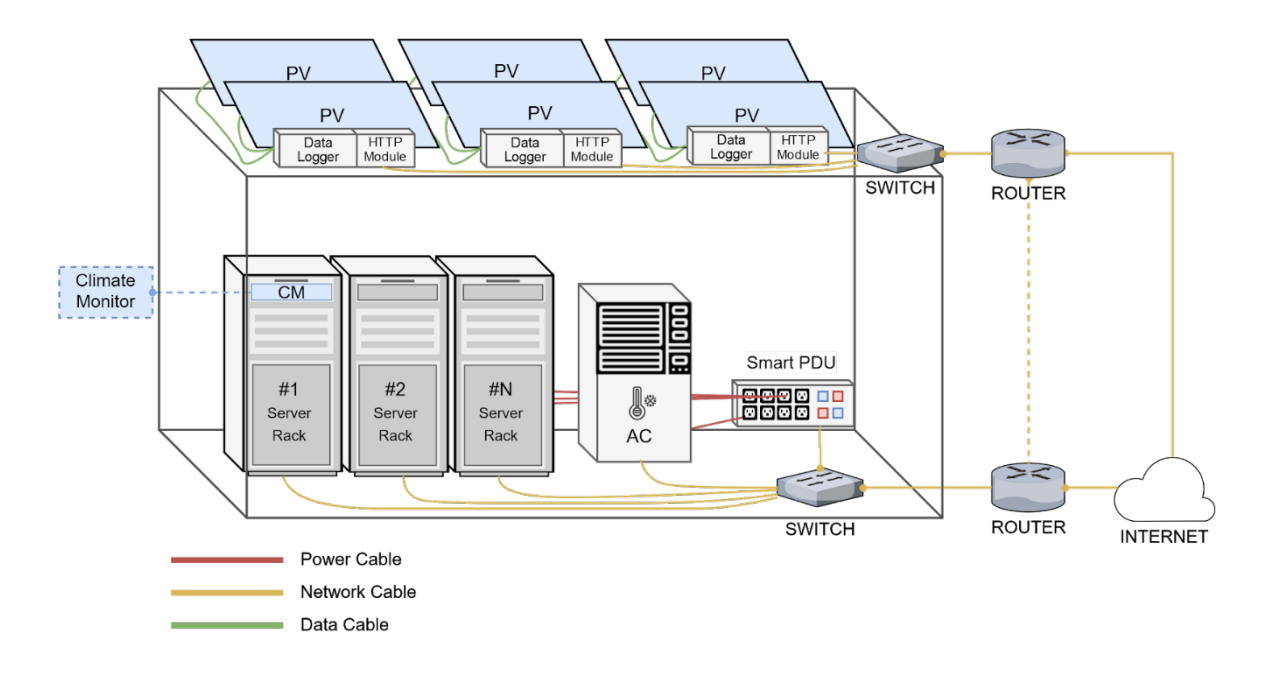

*Εικόνα 4.1: Infrastructure Layer depicted in Data Center Building*

#### <span id="page-28-1"></span><span id="page-28-0"></span>*4.2.Virtualization, Operating System & IaaS Middleware*

Κάθε εξυπηρετητής που βρίσκεται μέσα στα ΚΔ, συμμετέχει σε μια δομή συμπλέγματος στην οποία οι υπολογιστικοί πόροι προσφέρονται με τη μορφή Εικονικών Μηχανών (VMs) στον δυνητικό τελικό χρήστη μέσω του μοντέλου ανάπτυξης υποδομής ως υπηρεσία (IaaS). Για το σκοπό αυτό πρέπει να υπάρχει ένα σύστημα διαχείρισης middleware του IaaS όπως το Openstack<sup>[33](#page-28-2)</sup> ή παρόμοιο σύστημα (π.χ. Okeanos<sup>[34](#page-28-3)</sup>).

Στην ακόλουθη Εικόνα (4.2) απεικονίζεται η λογική οργάνωση ενός φυσικού εξυπηρετητή εντός του ΚΔ:

- Στους φυσικούς εξυπηρετητές, εγκαθίσταται ΛΣ Linux[35](#page-28-4) βασισμένο στη διανομή του Debian[36](#page-28-5) (προτιμότερο είναι το Ubuntu 16.04[37](#page-28-6)).
- Πάνω από το ΛΣ θα εγκατασταθεί ένας επόπτης Τύπου 2 (Type 2 Hypervisor)<sup>[38](#page-28-7)</sup> (KVM[39](#page-28-8), QEMU[40](#page-28-9) κλπ.) για να υποστηρίζεται η δημιουργία VM μέσω κλήσεων δέσμευσης CPU, μνήμης, δίσκου, δικτύου και άλλων πόρων μέσω του ΛΣ του φυσικού κεντρικού υπολογιστή (μέσω του IaaS middleware - Openstack ή παρόμοια).

- <span id="page-28-6"></span><sup>37</sup> <http://releases.ubuntu.com/16.04/>
- 38

i,

<span id="page-28-2"></span><sup>33</sup> <https://www.openstack.org/>

<span id="page-28-3"></span><sup>34</sup> <https://okeanos.grnet.gr/home/>

<span id="page-28-4"></span><sup>35</sup> <https://www.linux.org/>

<span id="page-28-5"></span><sup>36</sup> <https://www.debian.org/>

<span id="page-28-7"></span>[https://searchservervirtualization.techtarget.com/definition/hosted](https://searchservervirtualization.techtarget.com/definition/hosted-hypervisor-Type-2-hypervisor)-hypervisor-Type-2-hypervisor

<span id="page-28-8"></span><sup>39</sup> https://www.linux-[kvm.org/page/Main\\_Page](https://www.linux-kvm.org/page/Main_Page)

<span id="page-28-9"></span><sup>40</sup> <https://www.qemu.org/>

Οι συλλέκτες ΕΝΕΔΗ που μετρούν τις επιδόσεις των μηχανών όπως η αξιοποίηση της CPU, η χρήση μνήμης, το δίκτυο, η αποθήκευση κ.λ.π. θα πρέπει να εγκατασταθούν σε όλους τους εξυπηρετητές που συμμετέχουν στα κέντρα δεδομένων με δυνατότητες EΝΕΔΗ. Αυτοί οι διακομιστές πρέπει να έχουν προεγκαταστήμένο το ipmitool[41](#page-29-2) το οποίο θα χρησιμοποιηθεί για τη συλλογή δεδομένων περιβάλλοντος και κατανάλωσης από τους αισθητήρες εντός των εξυπηρετητών.

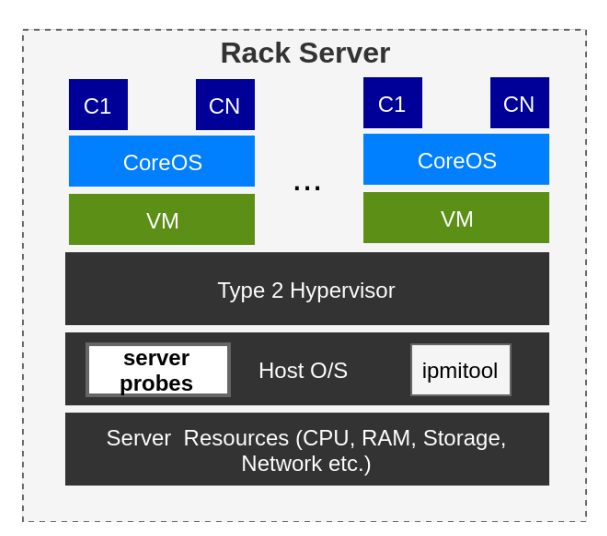

*Εικόνα 4.2: Rack Server Breakdown Structure*

### <span id="page-29-1"></span><span id="page-29-0"></span>*4.3.Υπολογιστικός Φόρτος*

Το ΕΝΕΔΗ θα προσφέρει εικόνες Docker[42](#page-29-3) ως πόρους υπολογιστικού φόρτου εργασίας. Μια εικόνα Docker είναι ένα ελαφρύ, αυτόνομο, εκτελέσιμο πακέτο λογισμικού που περιλαμβάνει όλα όσα απαιτούνται για την εκτέλεση: κώδικας, χρόνος εκτέλεσης, εργαλεία συστήματος, βιβλιοθήκες συστήματος, ρυθμίσεις.

Τα Εικονικά Κιβώτια προσφέρουν δυνατότητες απομόνωσης από το υπόλοιπο περιβάλλον και συμβάλλουν στη μείωση των συγκρούσεων μεταξύ ομάδων που χρησιμοποιούν διαφορετικό λογισμικό στην ίδια υποδομή. Τα εικονικά κιβώτια είναι μια αφαιρετική έννοια στο επίπεδο της εφαρμογής που πακετάρει μαζί τον κώδικα και τις εξαρτήσεις που απαιτούνται για να τρέξει. Πολλαπλά εικονικά κιβώτια μπορούν να τρέξουν στο ίδιο μηχάνημα και να μοιραστούν τον πυρήνα του λειτουργικού συστήματος με άλλα, έκαστο εκτελούμενο ως απομονωμένες διαδικασίες στο χώρο του χρήστη. Τα Εικονικά Κιβώτια απαιτούν λιγότερο χώρο από τα VM και ο χρόνος εκκίνησής τους είναι πάρα πολύ μικρός.

Ο τρόπος με τον οποίο το ΕΝΕΔΗ θα προσφέρει Εικονικά Κιβώτια είναι μέσω του VM Images με ΛΣ CoreOS και προ-εγκατεστημένους ανιχνευτές παρακολούθησης λογισμικού που θα μετρήσουν την απόδοση VM όπως αυτές που παρουσιάζονται στην ενότητα 7.2 του Παραρτήματος.

l

<span id="page-29-2"></span><sup>41</sup> <https://sourceforge.net/projects/ipmitool/>

<span id="page-29-3"></span><sup>42</sup> <https://docs.docker.com/>

Το CoreOS είναι μια μικρή, πιο συμπαγής διανομή Linux που παρέχει υποστήριξη εκτός πλαισίου για τα πιο δημοφιλή χρονικά διαστήματα του δοχείου, όπως το Docker Engine $43$ .

#### <span id="page-30-0"></span>*4.4.Υποθέσεις*

Σκοπός αυτού του υποκεφαλαίου είναι να αποσαφηνίσει και να παρουσιάσει σε θεωρητικό επίπεδο τις υποθέσεις εργασίας που γίνονται έτσι ώστε ένα ΚΔ να είναι συμβατό με την λειτουργικότητα ΕΝΕΔΗ.

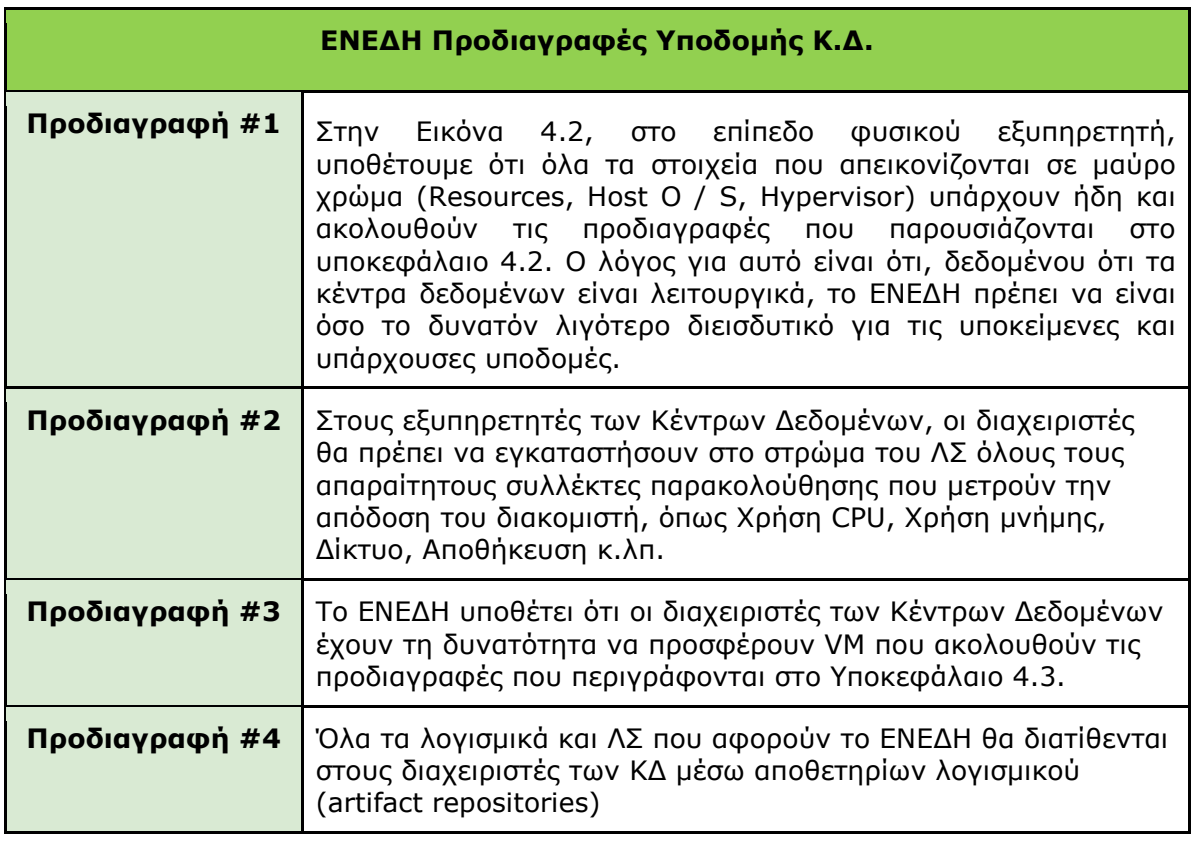

<span id="page-30-1"></span>*Πίνακας 4.1: Προδιαγραφές Υποδομής ΕΝΕΔΗ*

l

<span id="page-30-2"></span><sup>43</sup> <https://docs.docker.com/engine/>

### <span id="page-31-0"></span>5. Φωτοβολαταϊκές Μονάδες, Αισθητήρες και Συστήματα Καταγραφής Δεδομένων

Όπως αναφέρθηκε ήδη στην προηγούμενη ενότητα, όλα τα Φ/Β θα εγκατασταθούν στην οροφή του ΚΔ, προκειμένου να τροφοδοτούν τους εξυπηρετητές και τα clusters τους με την απαραίτητη ισχύ. Επιπρόσθετα, η Εικόνα 5.1 απεικονίζει την ύπαρξη ενός καταγραφέα δεδομένων και μιας συνδεδεμένης μονάδας HTTP πάνω σε αυτό. Όπως παρουσιάζονται στην Εικόνα 5.1, οι αισθητήρες Φ/Β που είναι υπεύθυνοι για τις μετρήσεις που σχετίζονται με Φ/Β, αποθηκεύουν τα δεδομένα σε διαφορετικό εξοπλισμό που ονομάζεται καταγραφέας δεδομένων. Το εγκατεστημένο ΛΣ περιλαμβάνει οδηγίες μέτρησης, επεξεργασίας και εξόδου για τον προγραμματισμό του καταγραφέα δεδομένων, που θα επιτρέψει την περαιτέρω ανάκτηση δεδομένων και επεξεργασία των αποθηκευμένων δεδομένων με προγραμματιζόμενους τρόπους.

Όπως απεικονίζεται στον Πίνακα 5.2, οι μεταβλητές μέτρησης θερμοκρασίας (Tm) καθώς και συνεχούς ρεύματος (DCC), τάσης (VDC) και ισχύος (Pm) πρέπει να λαμβάνονται συνεχώς δειγματοληπτικά και να παρακολουθούνται μέσω του καταγραφικού δεδομένων. Δεν είναι δυνατή η απευθείας δειγματοληψία του τελευταίου, οπότε θα προέρχεται από τα IDC και VDC. Αυτές οι μετρήσεις πρέπει να παρακολουθούνται σε ανάλυση 1 λεπτού και να συγκεντρώνονται με μέσο όρο 15 λεπτών για τον αριθμό των επιλεγμένων Φ/Β μονάδων.

Επιπλέον, πρέπει να παρακολουθούνται οι περιβαλλοντικές παράμετροι. Το σύστημα καταγραφής λειτουργικών δεδομένων ανακτά μετρικές σχετικά με τη θερμοκρασία περιβάλλοντος (T), τη σχετική υγρασία (RH), το γενικό επίπεδο της ακτινοβολίας συστοιχίας (GPOA) και την ταχύτητα του ανέμου. Όλοι οι αισθητήρες συνδέονται με έναν κεντρικό καταγραφέα δεδομένων μέσω αναλογικών εισόδων, οι οποίες είναι προσβάσιμες μέσω του HTTP RESTful API. Περισσότερα τεχνικά χαρακτηριστικά σχετικά με τον καταγραφέα δεδομένων και τους αισθητήρες μπορούν να βρεθούν παρακάτω:

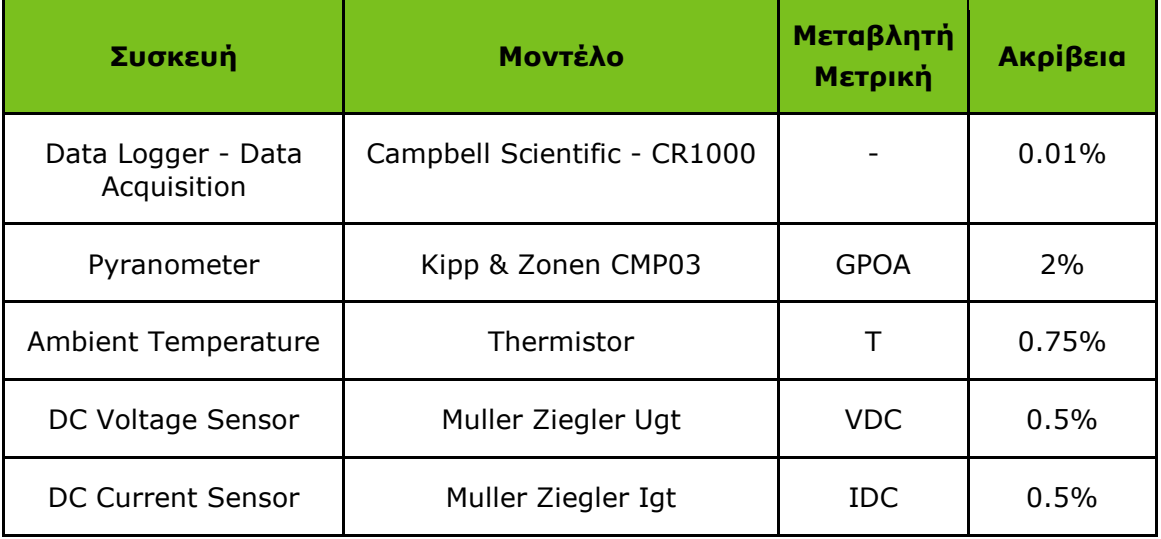

*Πίνακας 5.1: Data Logger's Technical Characteristics*

<span id="page-31-1"></span>Σχετικά με την εγκατάσταση στην οροφή, θα εγκατασταθούν Φ/Β πλαίσια. Ο Πίνακας 5.1 απεικονίζει τη ρύθμιση της οροφής σχετικά με τις Φ/Β μονάδες και τους αισθητήρες. Οι προαναφερθείσες αισθητήριες συσκευές παρέχουν τις μετρήσεις τους στη συσκευή λήψης δεδομένων - στον καταγραφέα δεδομένων μέσω ενός

πρωτοκόλλου όπως το RS485[44](#page-32-1). Ο καταγραφέας δεδομένων είναι προσβάσιμος μέσω της μονάδας HTTP χρησιμοποιώντας το παρεχόμενο RESTful ΑΡΙ. Οι συλλέκτες του έργου ΕΝΕΔΗ θα ρυθμιστούν ώστε να συλλέγουν αυτές τις μετρήσεις από τον ενδιάμεσο καταγραφέα δεδομένων μέσω αυτού του API και να τις αποστείλουν στο Σύστημα Παρακολούθησης.

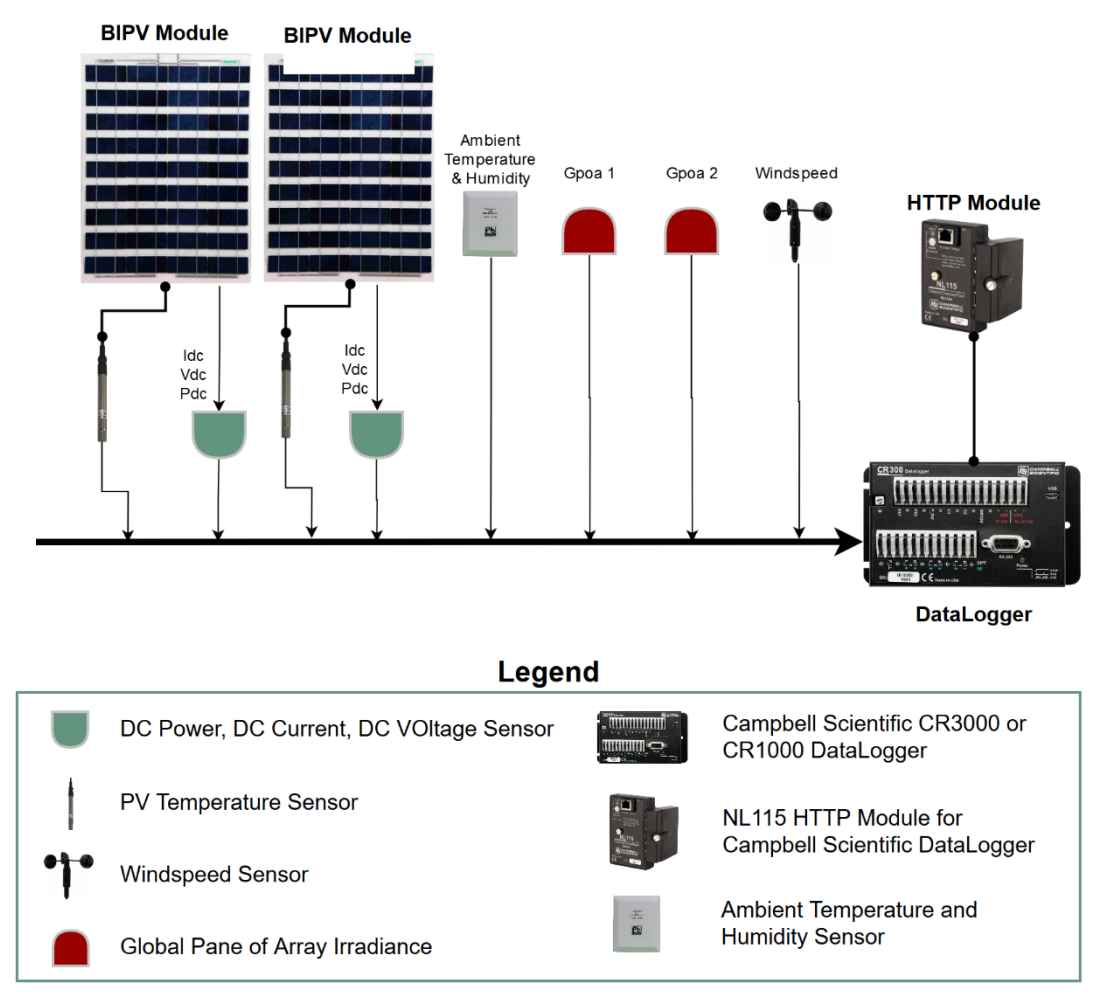

*Εικόνα 5.1: Data Logger's and Sensor's Communication for the roof setup*

<span id="page-32-0"></span>Ακολουθεί ο πίνακας σχετικά με τον αριθμό των αισθητήρων που σχετίζονται με Φ/Β συστήματα που πρόκειται να εγκατασταθούν για κάθε Φ/Β μονάδα, ώστε να υπάρχει καλύτερη ακρίβεια στις μετρήσεις. Οι περιβαλλοντικοί αισθητήρες δεν είναι ανάλογοι με τον αριθμό των Φ/Β πλαισίων ανά μονάδα.

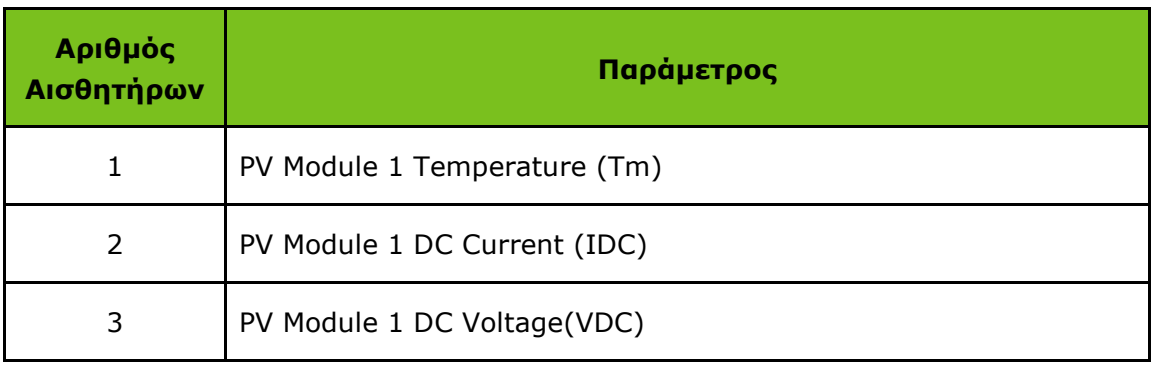

<span id="page-32-1"></span><sup>44</sup> <http://www.ti.com/lit/sg/slyt484a/slyt484a.pdf>

l

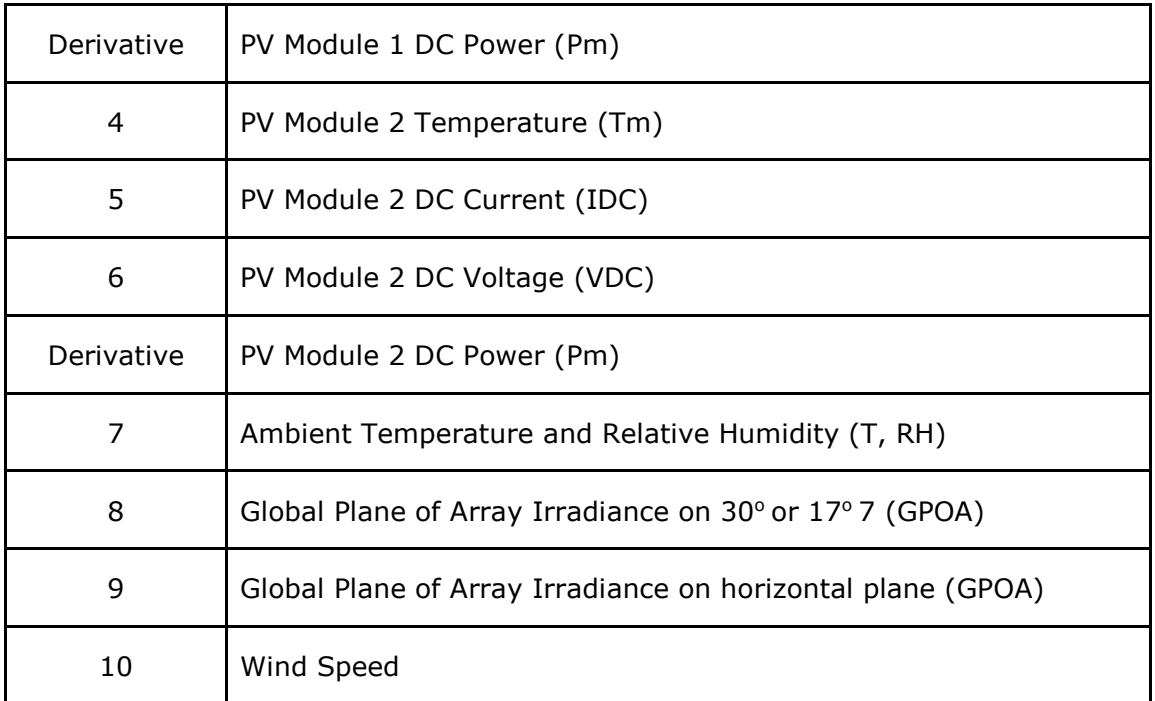

<span id="page-33-0"></span>*Πίνακας 5.2: Number of Sensors for the roof setup*

### <span id="page-34-0"></span>6. Επίλογος

Το παρόν έγγραφο παρουσίασε τα τρία επίπεδα της Αρχιτεκτονικής Συστήματος Υψηλού Επιπέδου του έργου ΕΝΕΔΗ, το οποίο περιλαμβάνει το επίπεδο του Συστήματος Διαχείρισης, καθώς και τα ΚΔ και τα επίπεδα Φ/Β.

Αρχικά, δείξαμε το διάγραμμα αρχιτεκτονικής πλατφόρμας υψηλού επιπέδου του έργου ΕΝΕΔΗ και περιγράψαμε τη λειτουργικότητα κάθε στοιχείου καθώς και την αλληλεπίδρασή τους με άλλα στοιχεία, τις εισροές/εκροές τους και τις τεχνολογίες που χρησιμοποιούν.

Έπειτα, μιλήσαμε για το Υποσύστημα Παρακολούθησης, ένα από τα πιο σημαντικά συστατικά/συστήματα της Αρχιτεκτονικής ΕΝΕΔΗ, το οποίο είναι υπεύθυνο για τον έλεγχο ολόκληρου του κύκλου ζωής της συλλογής μετρικών από διάφορες πηγές έως τη διάδοση στην υπηρεσία παρακολούθησης και αποθήκευσης. Αναφέραμε τους ανιχνευτές του ΕΝΕΔΗ, το κύριο εργαλείο που βοηθά τη διαδικασία συλλογής, καθώς και αναφορά στο Dashboard, το εργαλείο απεικόνισης των μετρικών που συλλέχθηκαν.

Συνεχίζοντας, παρουσιάσαμε το Σύστημα Υποστήριξης Λήψης Αποφάσεων, ένα σύστημα που θα υποστηρίζει κάθε απόφαση επιχείρησης ή λειτουργίας σχετικά με την κατανάλωση ρεύματος του ΚΔ βάσει του υπολογιστικού φόρτου εργασίας. Παράλληλα, παρουσιάζουμε τη Λήψη Αποφάσεων και τον τρόπο με τον οποίο ένας διαχειριστής ενός ΚΔ συμβατό με το ΕΝΕΔΗ έχει τη δυνατότητα να δηλώσει πολιτικές στη λήψη αποφάσεων με βάση την κατανάλωση ενέργειας του, με σκοπό τη βελτιστοποίηση της ενεργειακής απόδοσης του.

Επιπλέον, μιλήσαμε για την υποκείμενη υποδομή ΚΔ που περιλαμβάνει τη φυσική υποδομή και την Εικονικοποίηση, το ΛΣ και το ενδιάμεσο λογισμικό. Επιπλέον, έχουμε μιλήσει για τα οφέλη του ΕΝΕΔΗ για την προσφορά των εικόνων εγκιβωτισμού Docker ως πόρων υπολογιστικού φόρτου εργασίας και για τις υποθέσεις που κάναμε σχετικά με τις προ απαιτήσεις για το ΕΝΕΔΗ.

Τέλος, αναφερθήκαμε στα Φ/Β, ποιες μετρικές μπορούμε να πάρουμε από αυτά και το περιβάλλον τους, τους περιορισμούς του αριθμού αισθητήρων που μπορούν να συνδεθούν με τους καταγραφείς δεδομένων και τον τρόπο με τον οποίο το σύστημα παρακολούθησης θα ανακτήσει αυτές τις μετρικές από τους καταγραφείς δεδομένων.

## <span id="page-35-0"></span>7. Παράρτημα

#### <span id="page-35-1"></span>*7.1.Περιγραφή Συστατικών*

Based on the proposed high-level architecture depicted above, this section provides more granular descriptions all software components that decompose the architecture. Each component is comprehensively explained in tabular forms that contain the following information:

- Level: One of the three layers that this component belongs to as these are described above
- Component Name
- Component Description
- Other components that this component interacts with
- What is the form of input and the output of this component
- Named technologies involved in the realization and functioning of this component

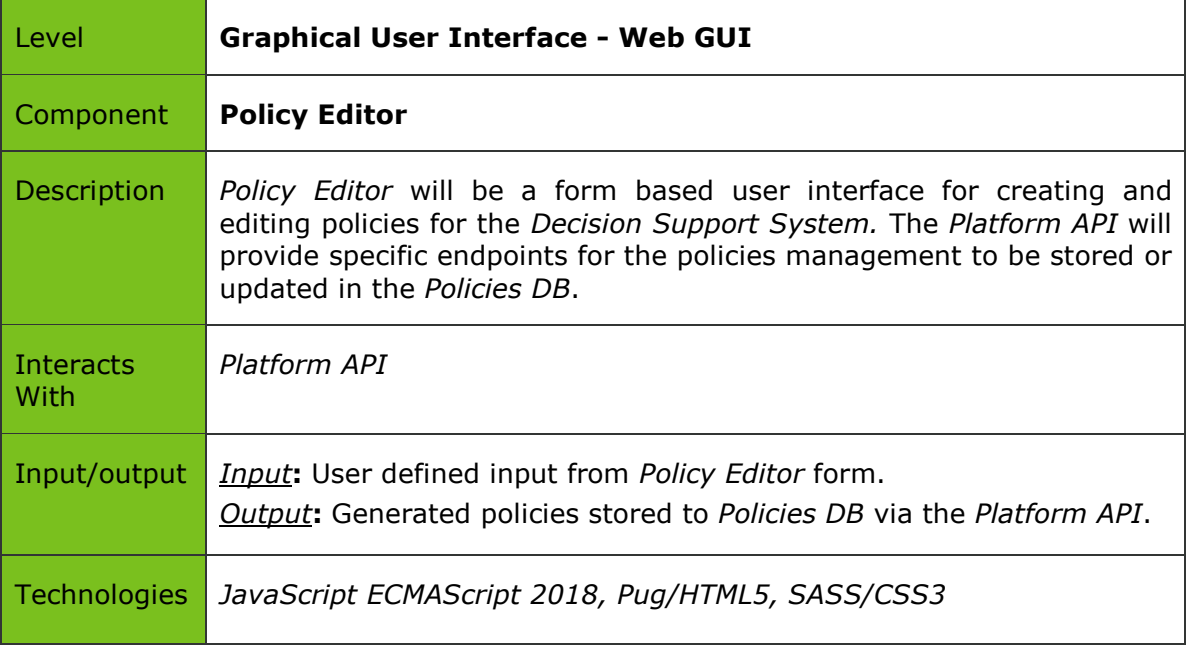

*Πίνακας 7.1: Description of Components – Policy Editor*

<span id="page-35-2"></span>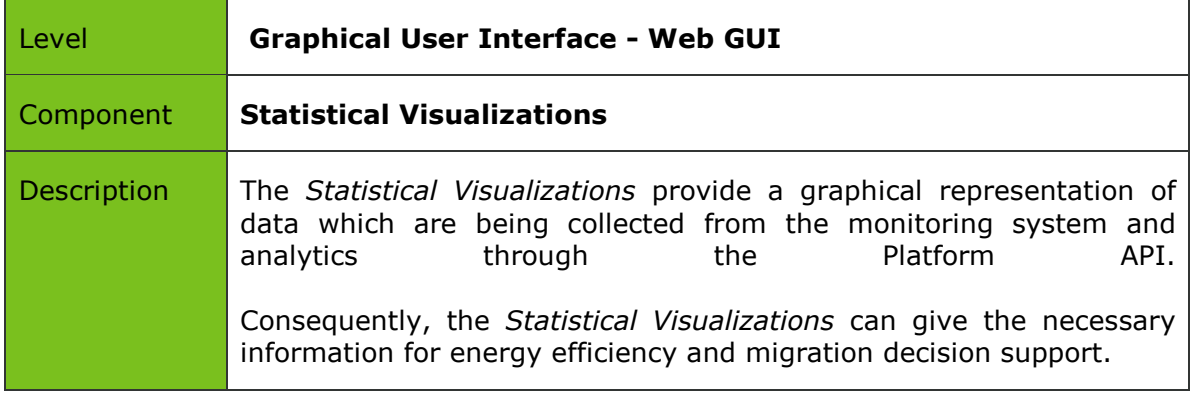

| Interacts With | Platform API                                                                                                    |
|----------------|----------------------------------------------------------------------------------------------------|
| Input/output   | <i>Input:</i> Data from the monitoring system through the Platform API<br><b>Output:</b> Graphical representation on user's screen. |
| Technologies   | JavaScript ECMAScript 2018, Pug/HTML5, SASS/CSS3                                                                                    |

*Πίνακας 7.2: Description of Components - Statistical Visualizations*

<span id="page-36-0"></span>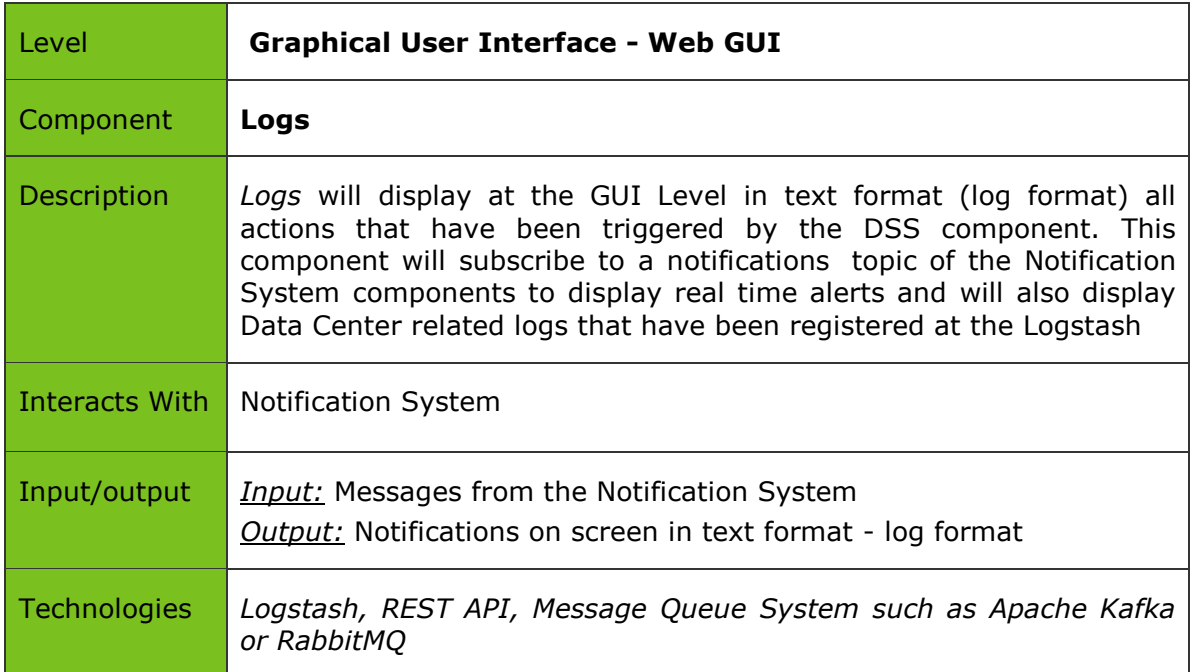

*Πίνακας 7.3: Description of Components – Logs*

<span id="page-36-1"></span>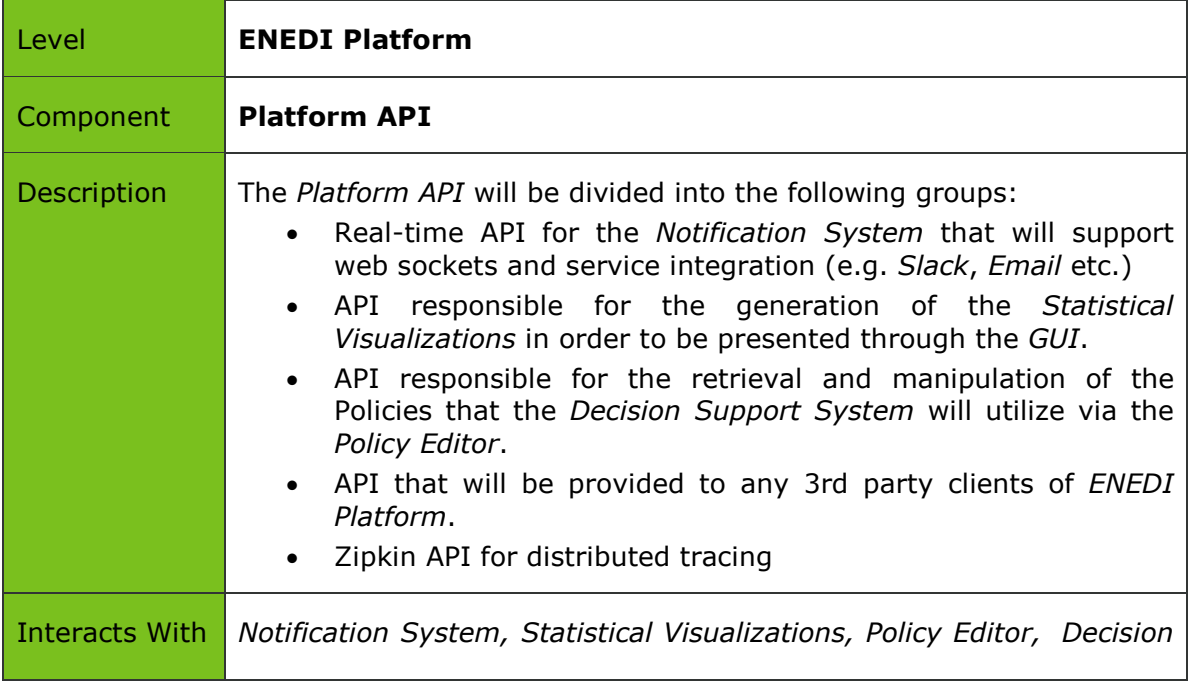

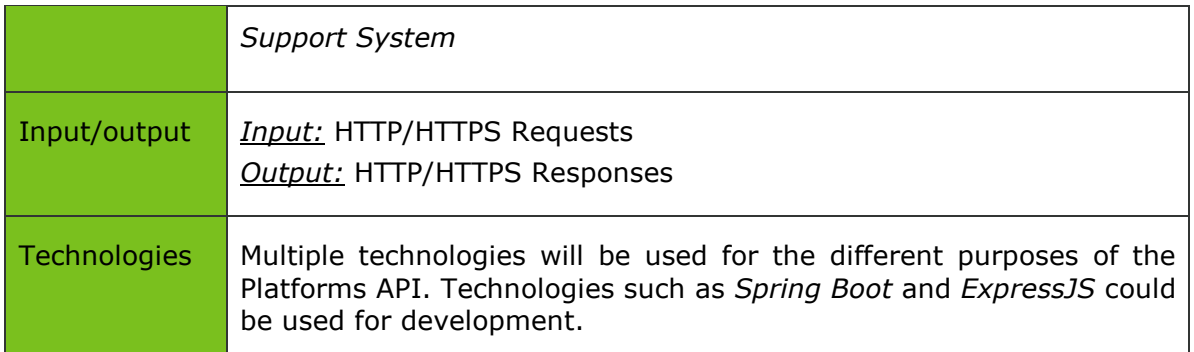

<span id="page-37-0"></span>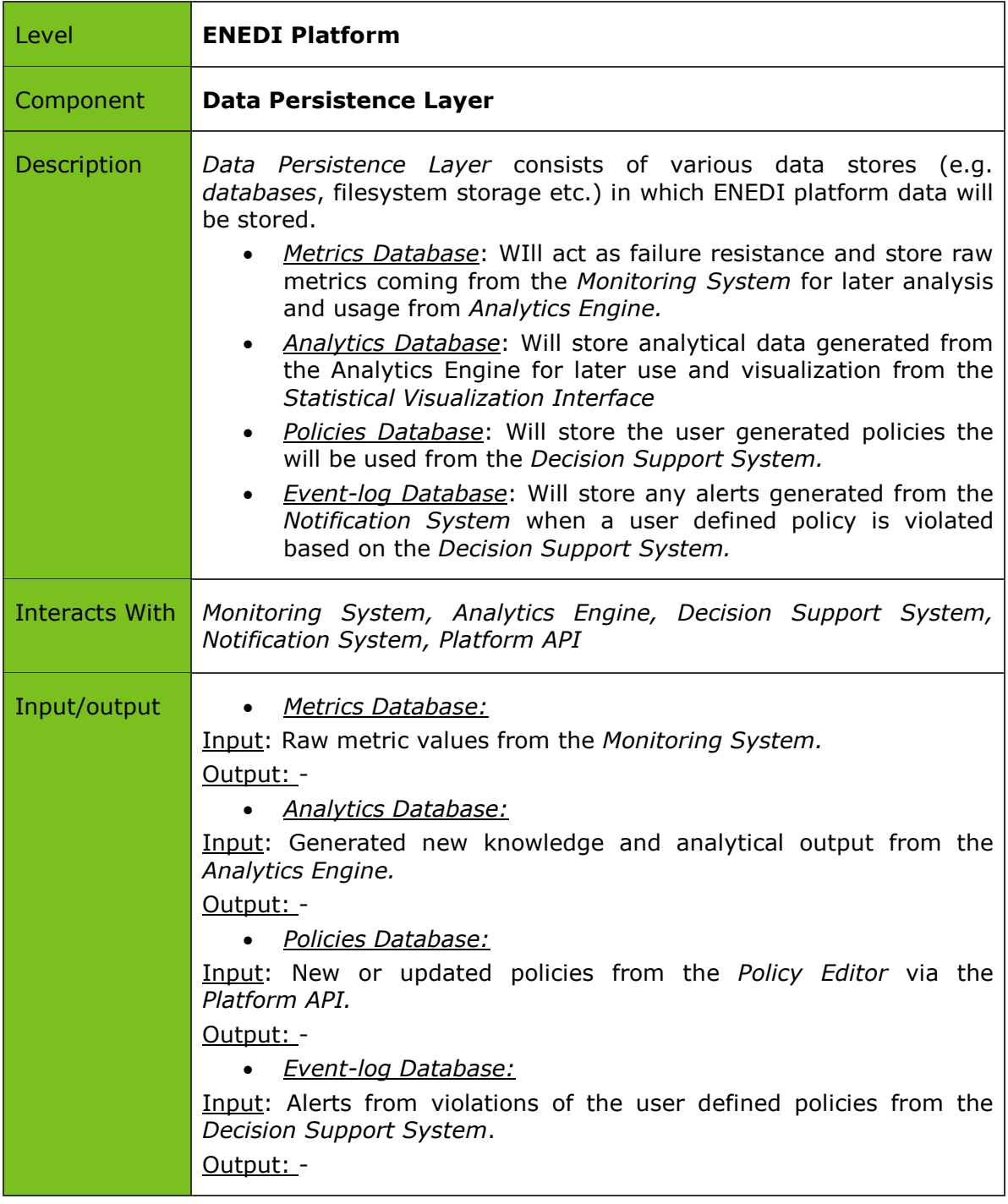

*Πίνακας 7.4: Description of Components - Platform API*

#### Technologies For the *Metrics* and *Analytics* a time-series scalable database will be used such as *Apache Cassandra.* For the *Policies Database* could be done through a configuration file or another database. *Event-log* will be stored via a Logging System on the file system and will be easily retrievable via an Indexing such as *Elasticsearch* with *Logstash*.

*Πίνακας 7.5: Description of Components - Data Persistence Layer*

<span id="page-38-0"></span>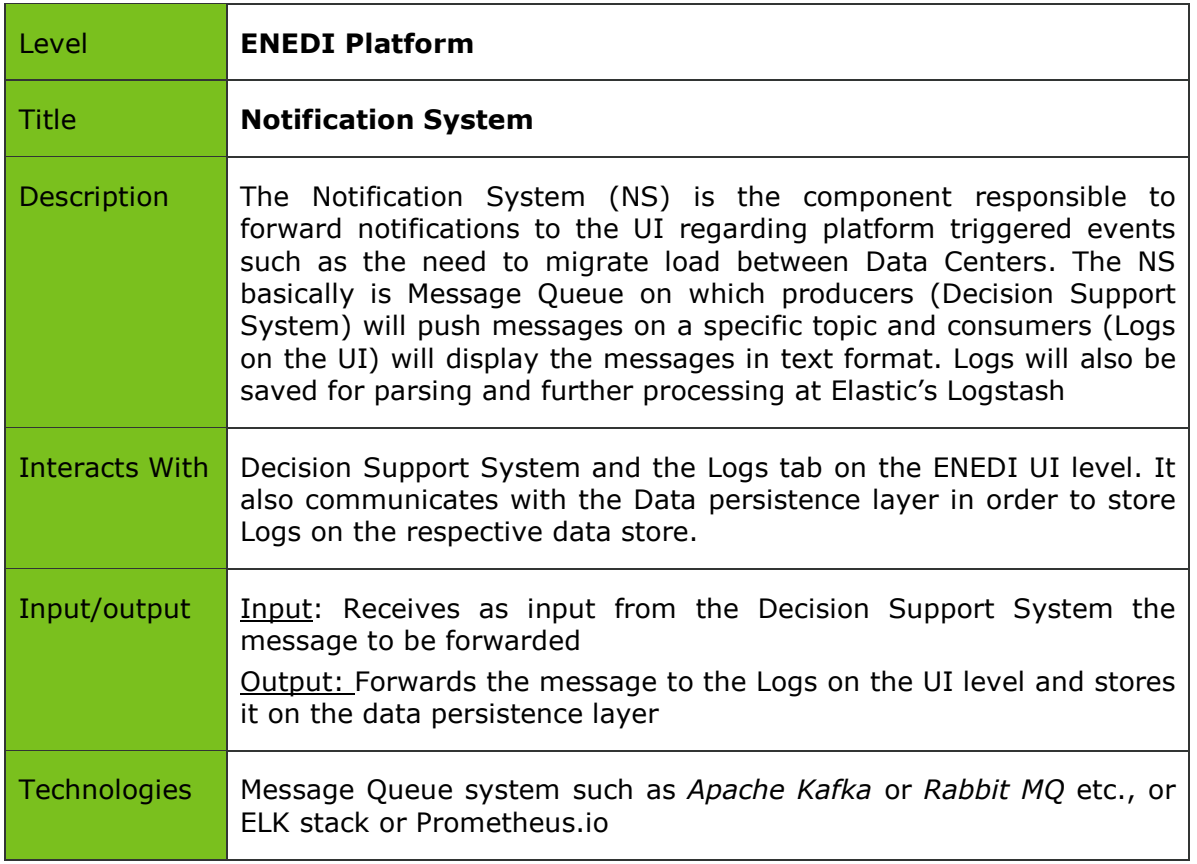

*Πίνακας 7.6: Description of Components - Notification System*

<span id="page-38-1"></span>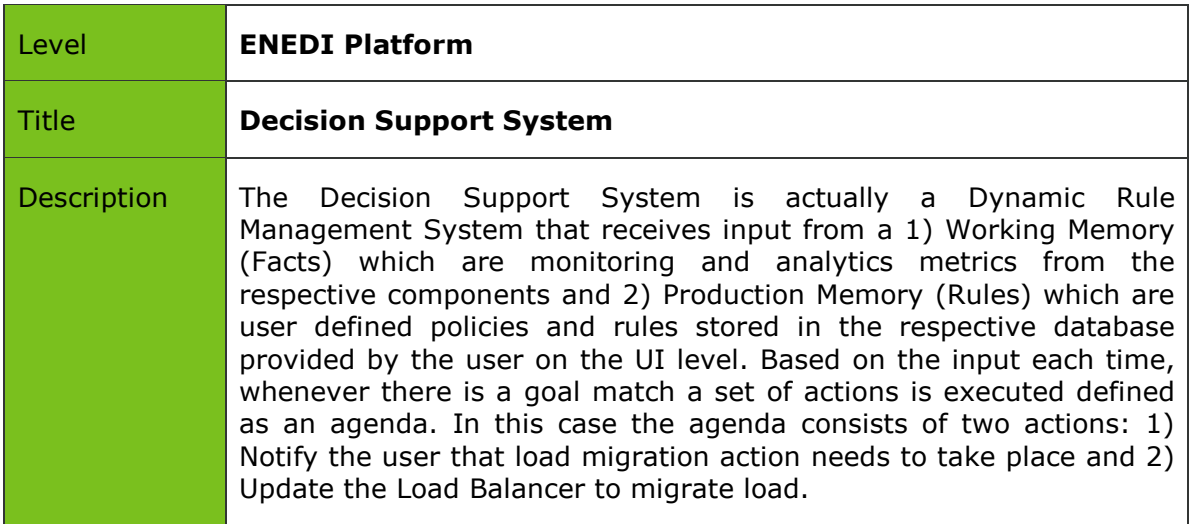

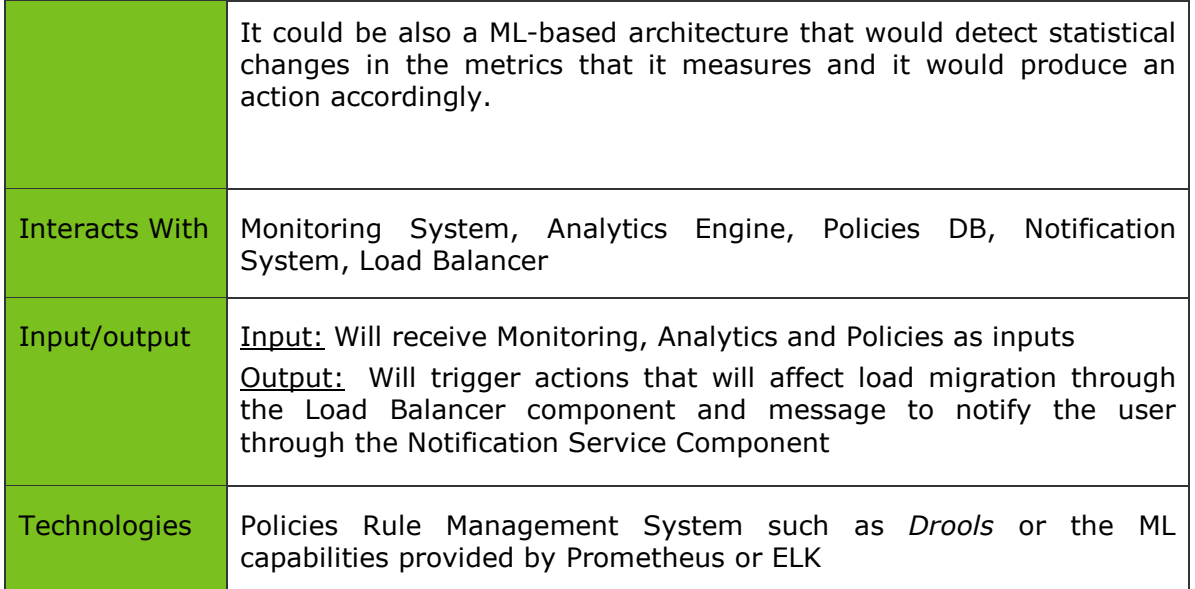

<span id="page-39-0"></span>*Πίνακας 7.7: Description of Components - Decision Support System*

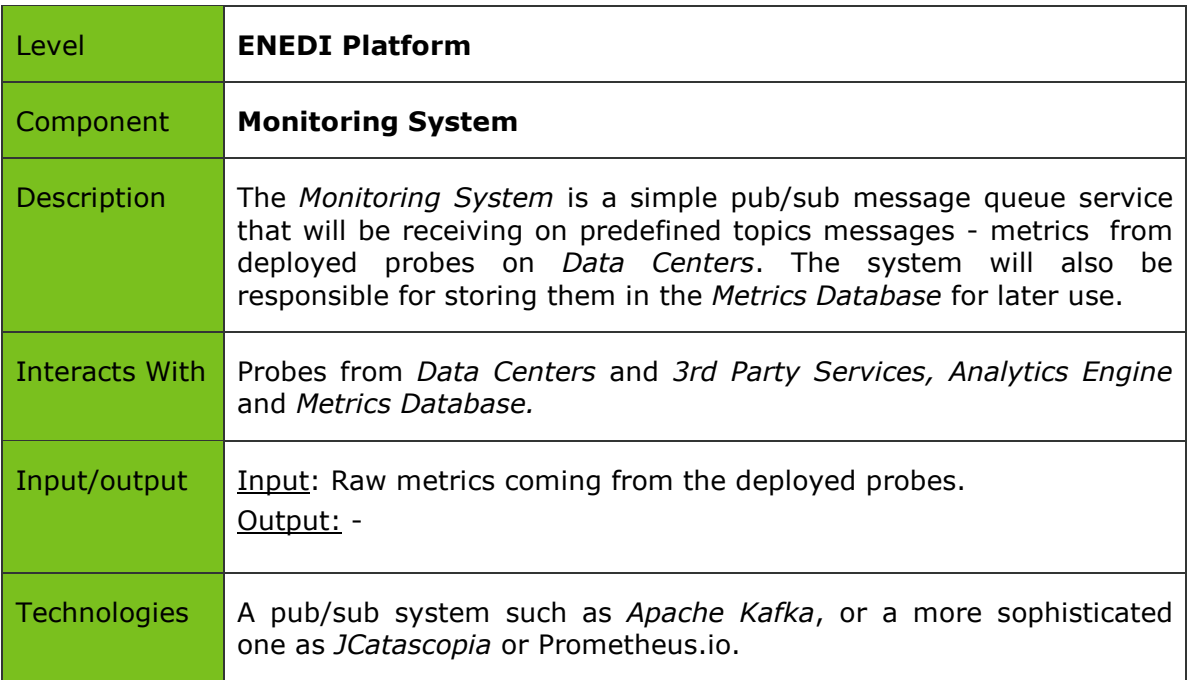

*Πίνακας 7.8: Description of Components - Monitoring System*

<span id="page-39-1"></span>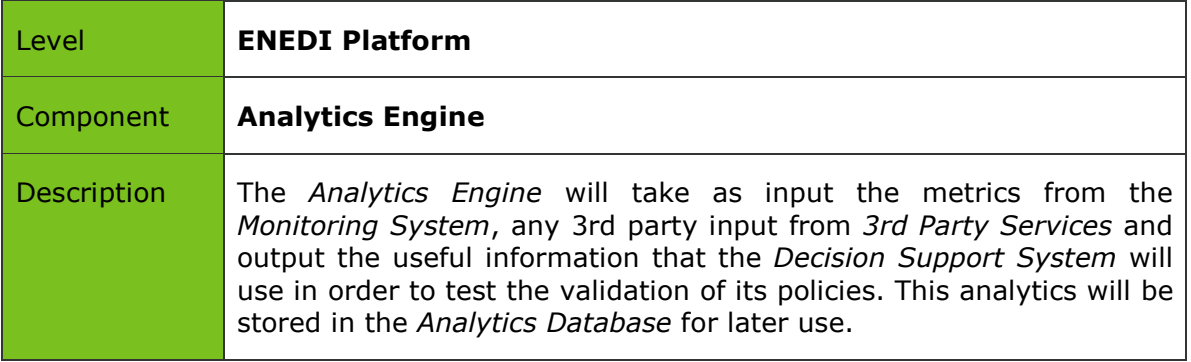

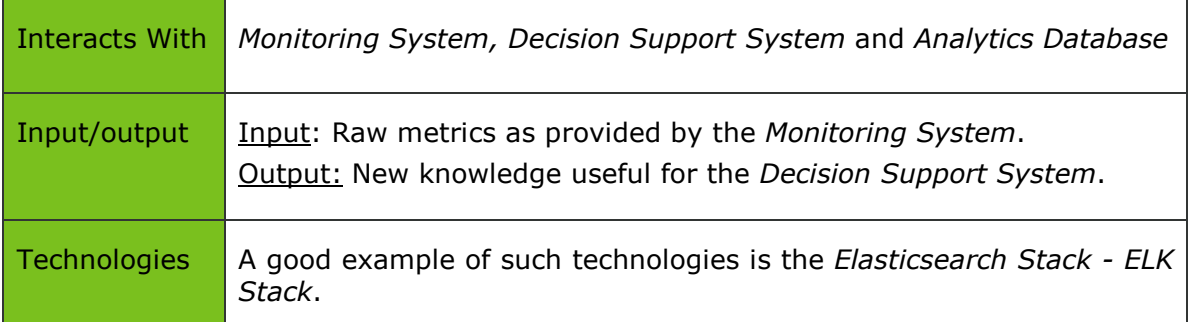

<span id="page-40-0"></span>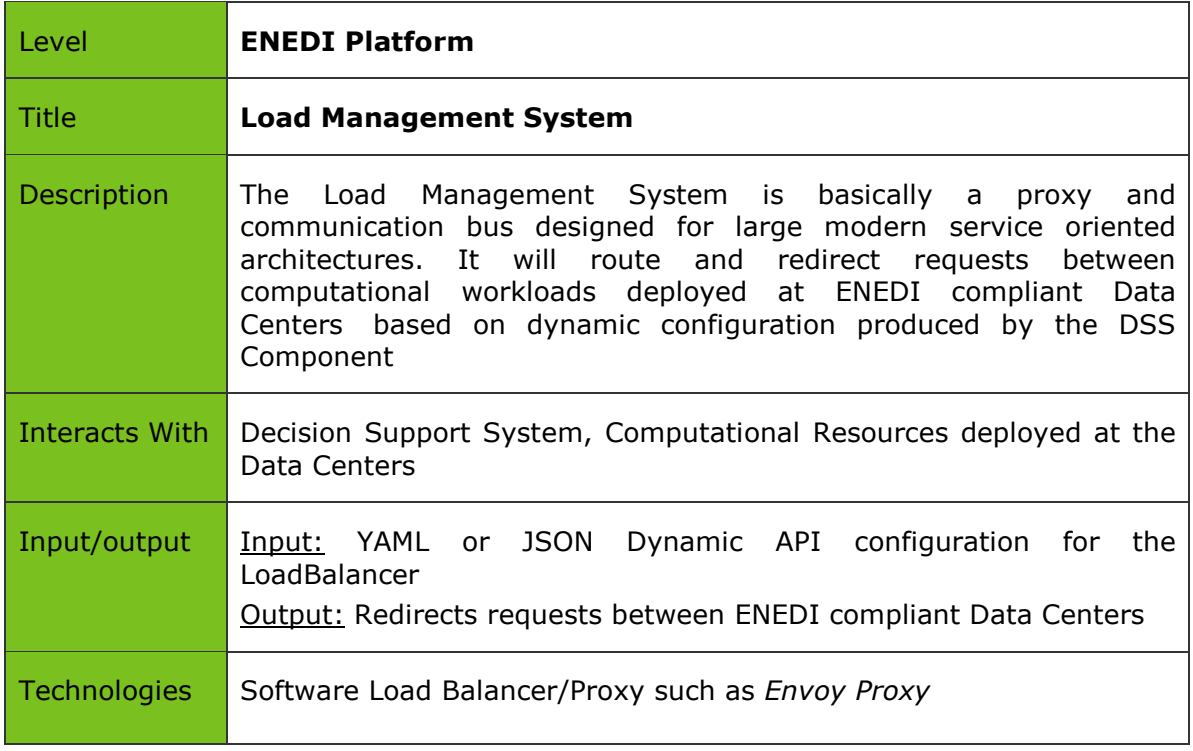

*Πίνακας 7.9: Description of Components - Analytics Engine*

*Πίνακας 7.10: Description of Components - Load Management System*

<span id="page-40-1"></span>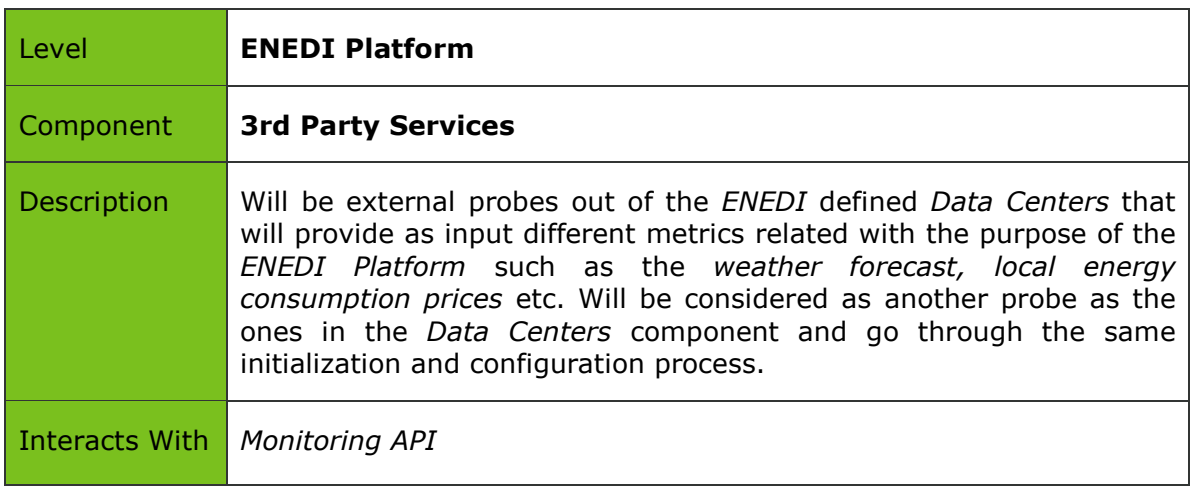

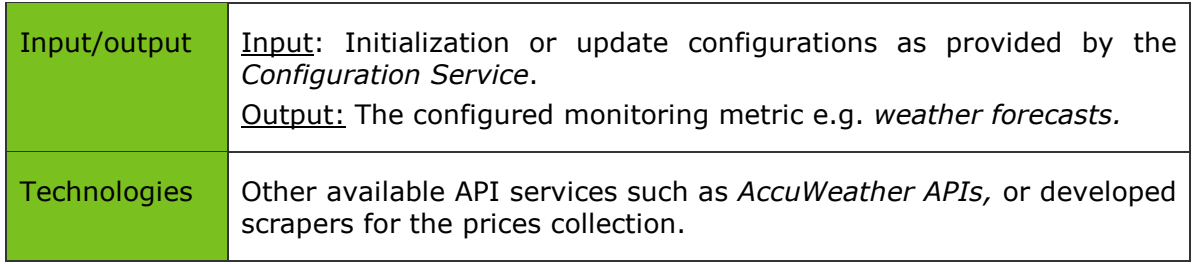

*Πίνακας 7.11: Description of Components - 3rd Party Services*

<span id="page-41-0"></span>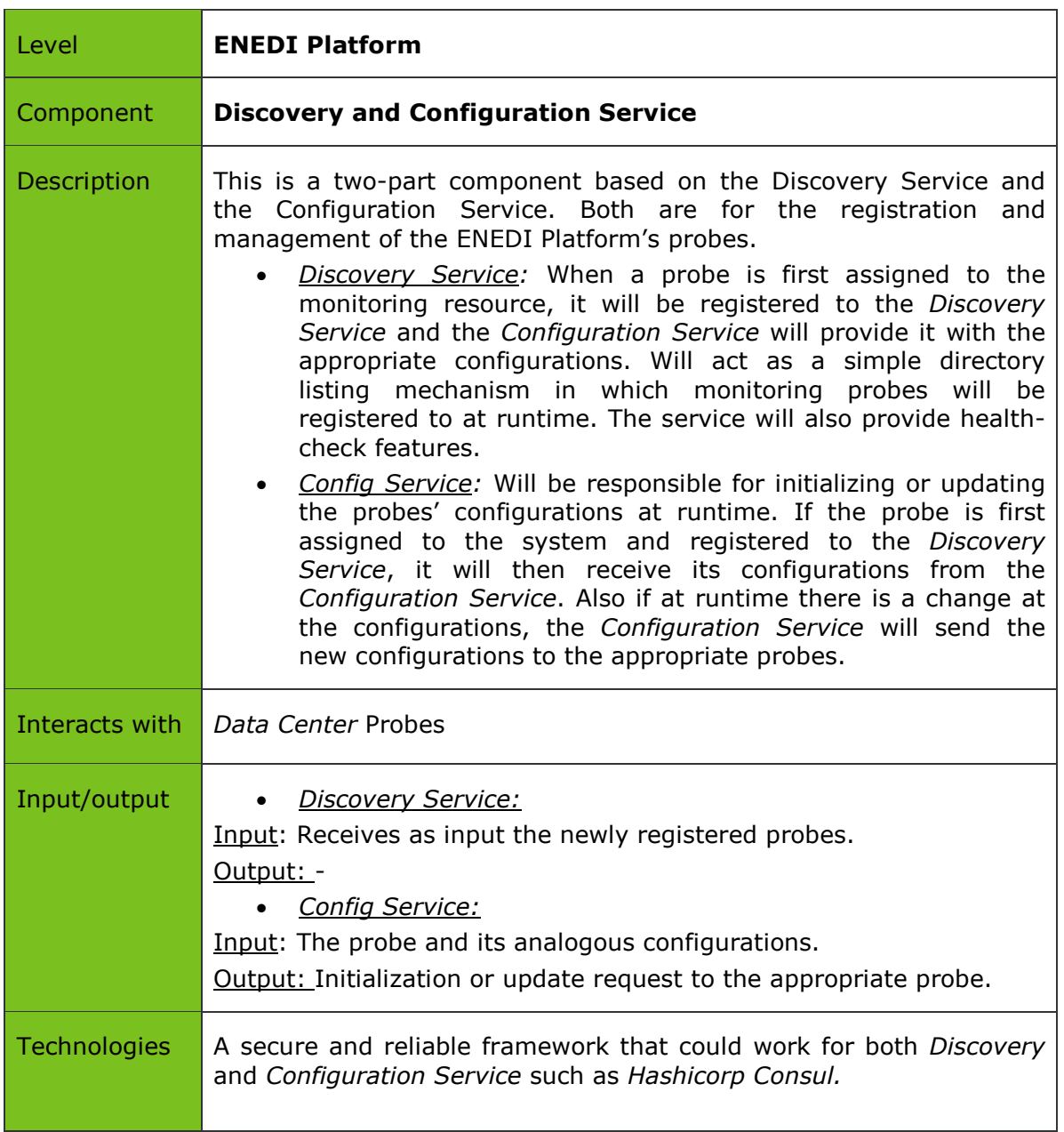

<span id="page-41-1"></span>*Πίνακας 7.12: Description of Components - Discovery and Configuration Service*

### <span id="page-42-0"></span>*7.2.*Probes

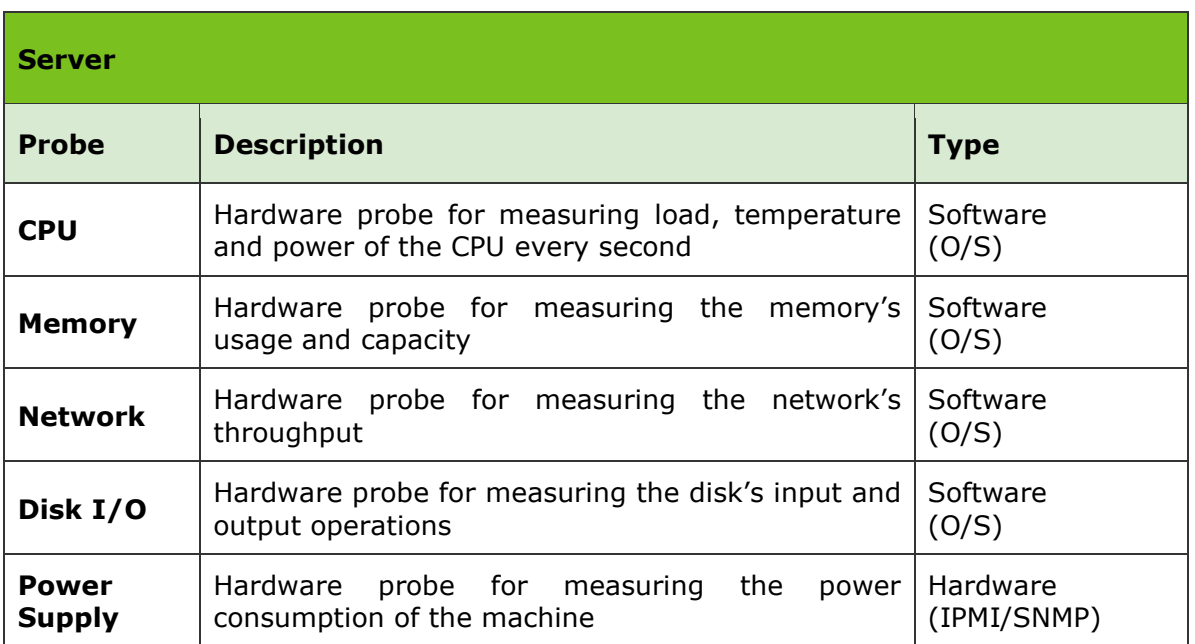

*Πίνακας 7.13: Monitoring Probes - Server Probe*

<span id="page-42-1"></span>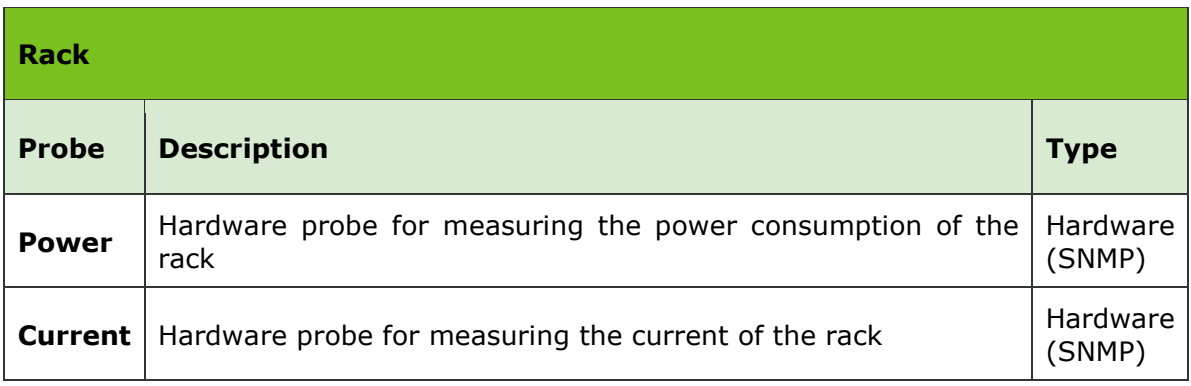

*Πίνακας 7.14: Monitoring Probes - Rack Probe*

<span id="page-42-2"></span>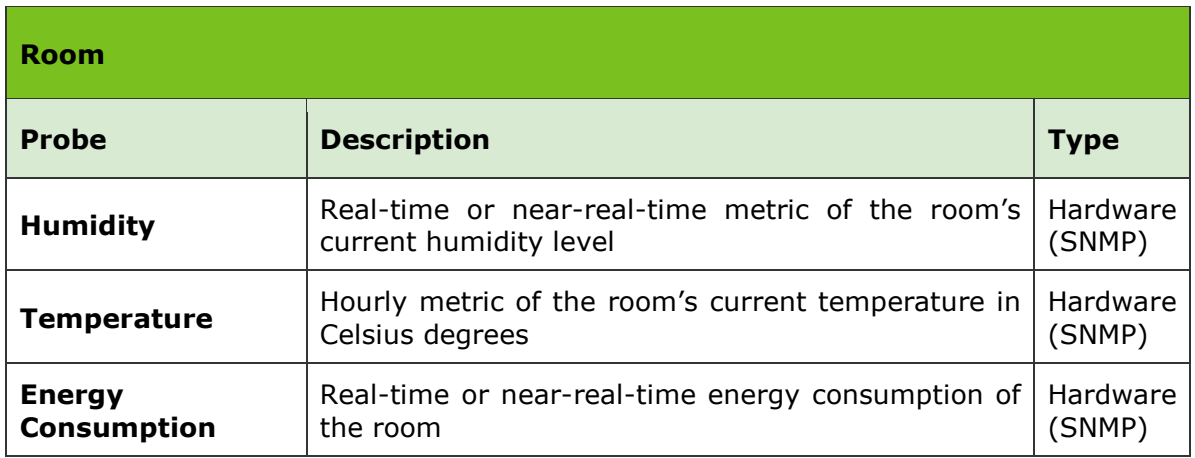

<span id="page-42-3"></span>*Πίνακας 7.15: Monitoring Probes - Room Probe*

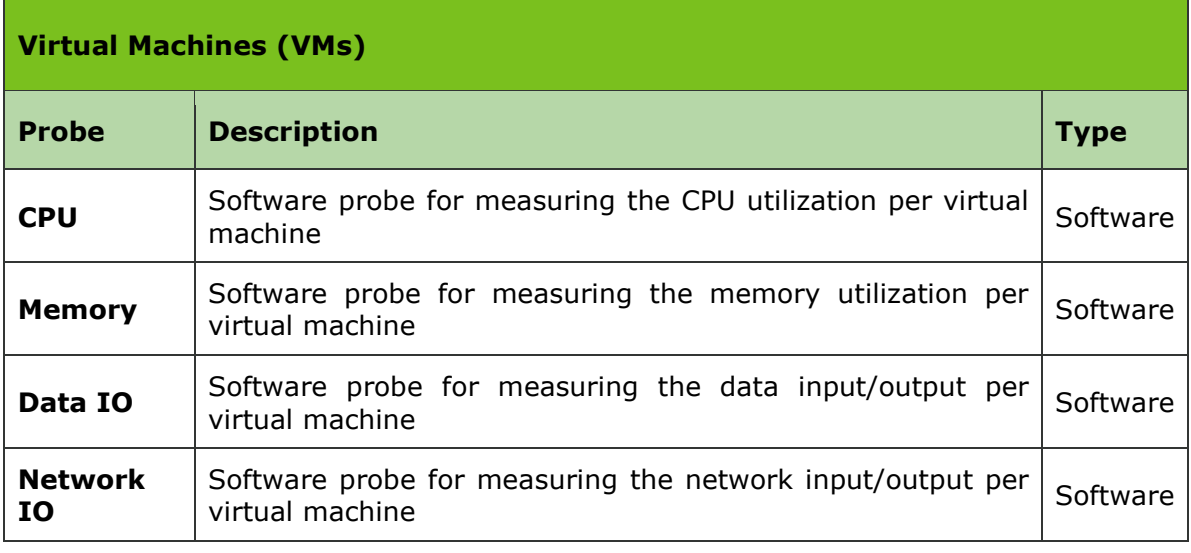

*Πίνακας 7.16: Monitoring Probes - Virtual Machine Probe*

<span id="page-43-0"></span>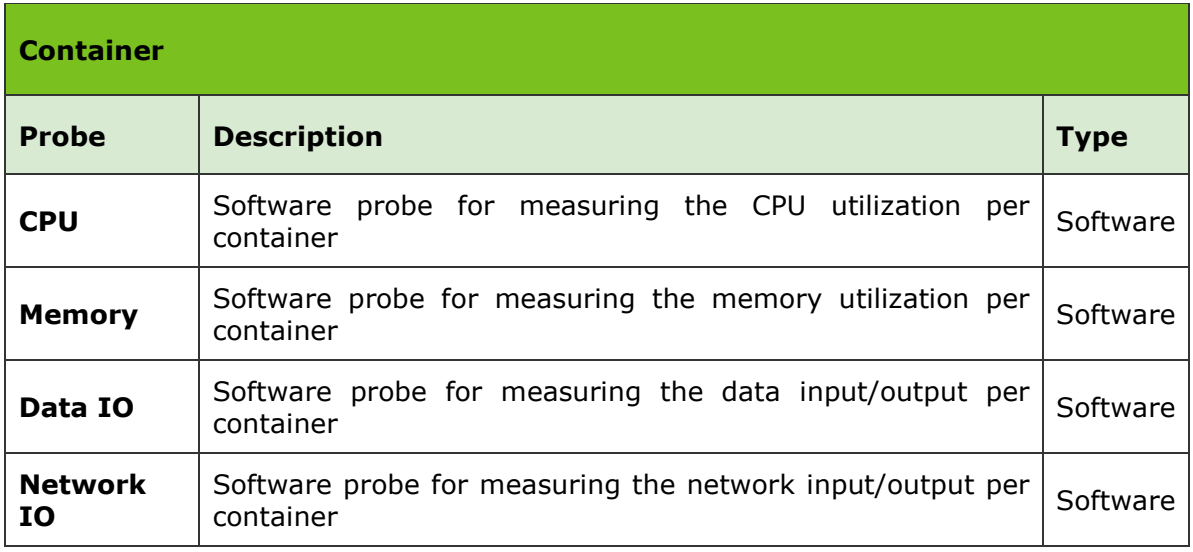

*Πίνακας 7.17: Monitoring Probes - Container Probe*

<span id="page-43-1"></span>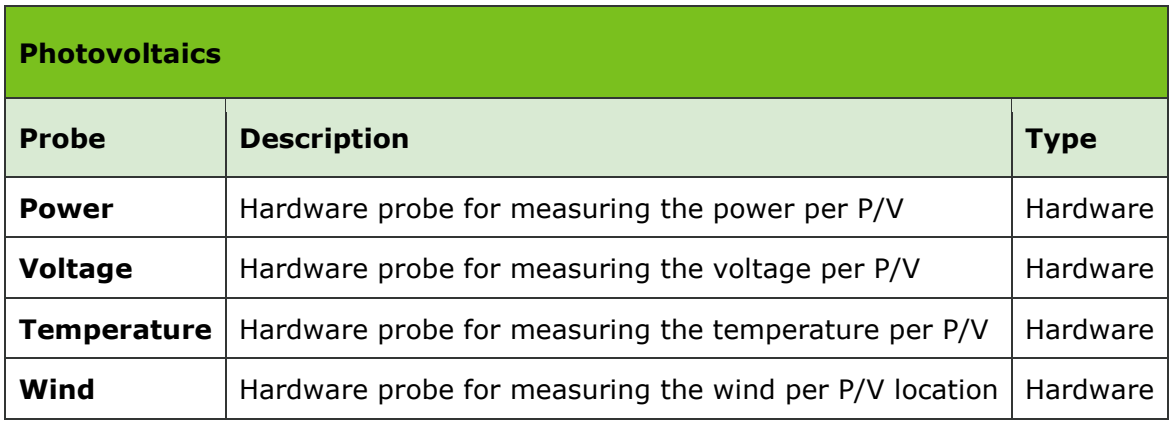

<span id="page-43-2"></span>*Πίνακας 7.18: Monitoring Probes - Photovoltaic Probe*

### <span id="page-44-0"></span>*7.3.*Monitoring PDU Specifications Table

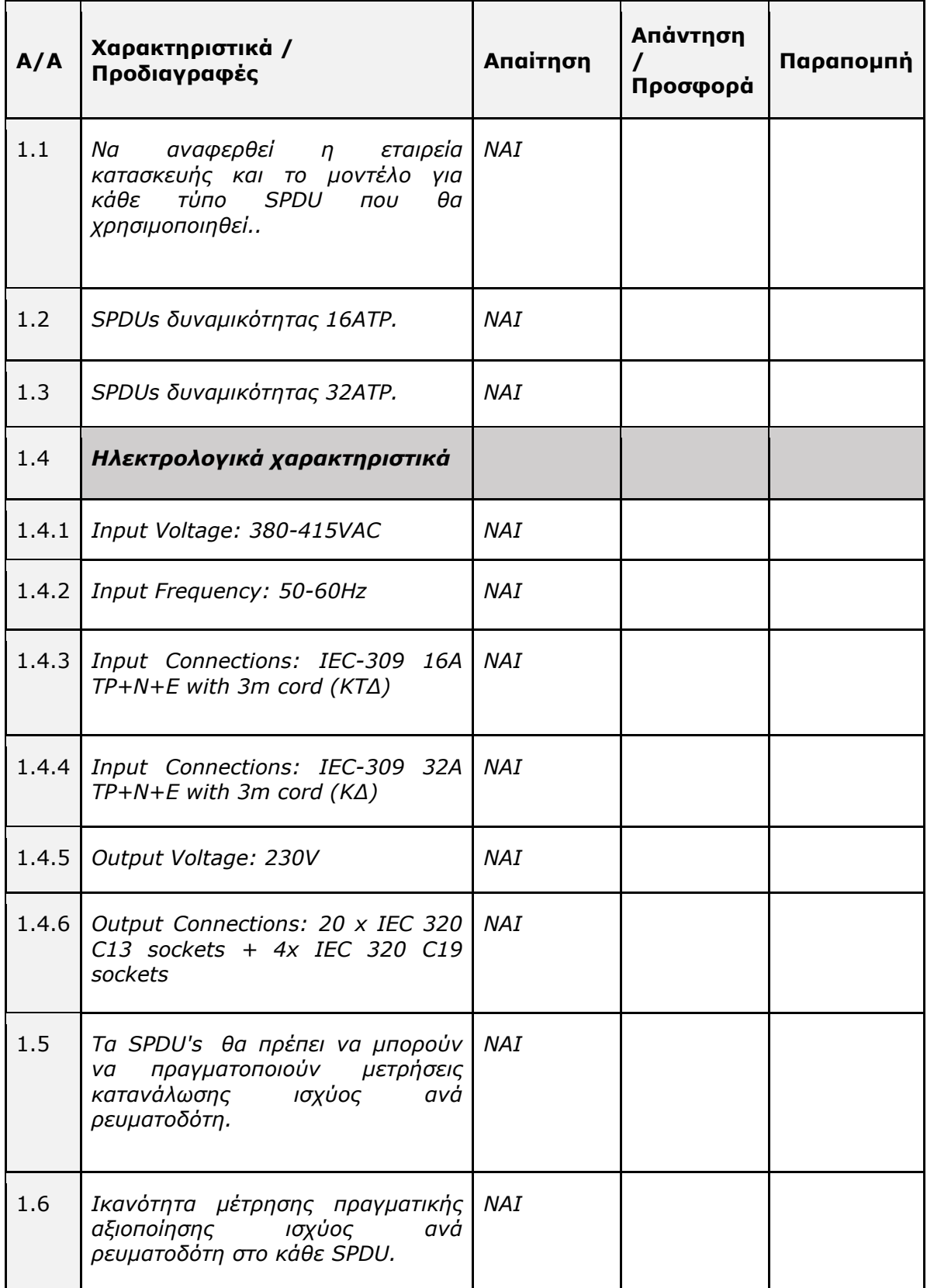

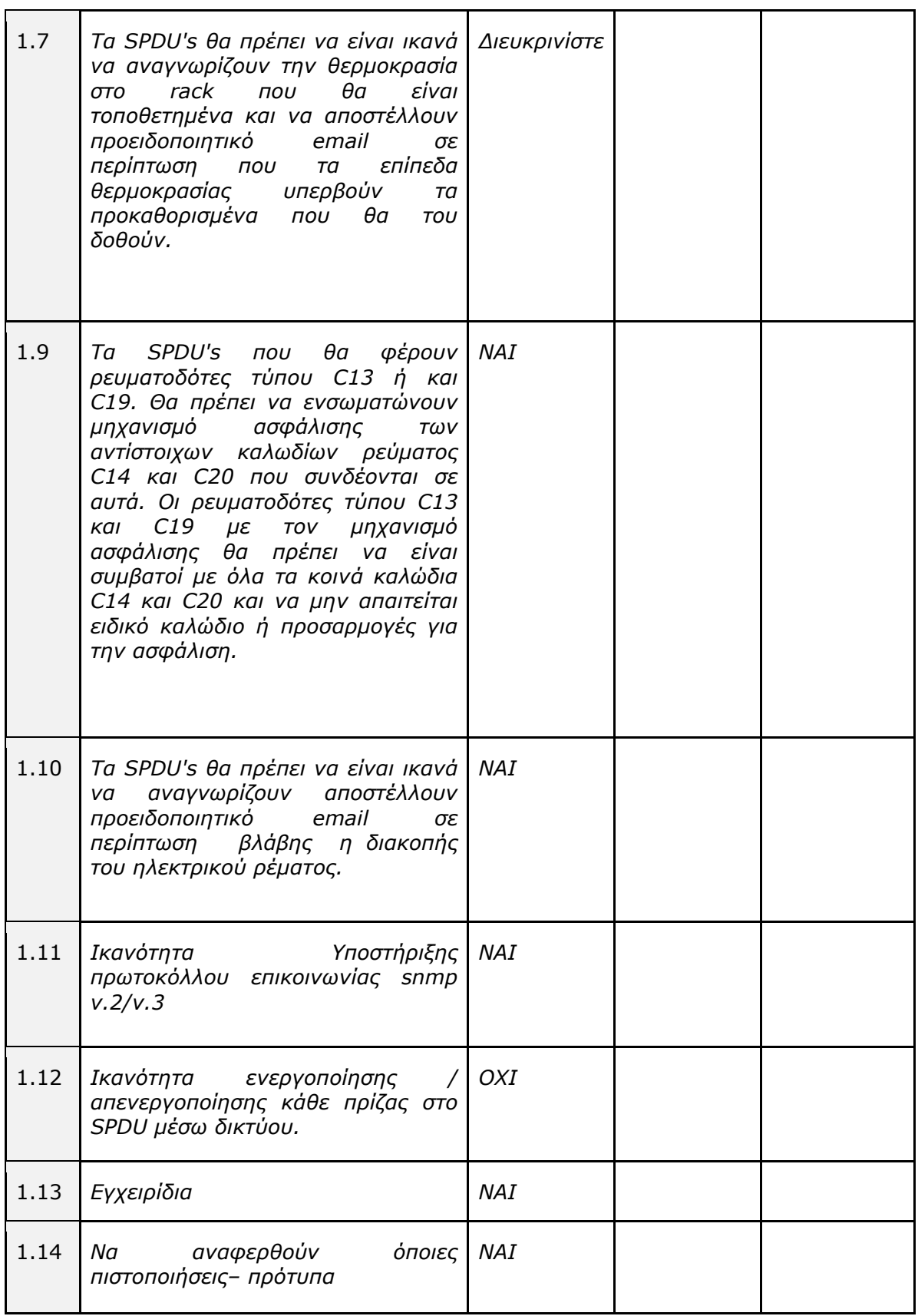

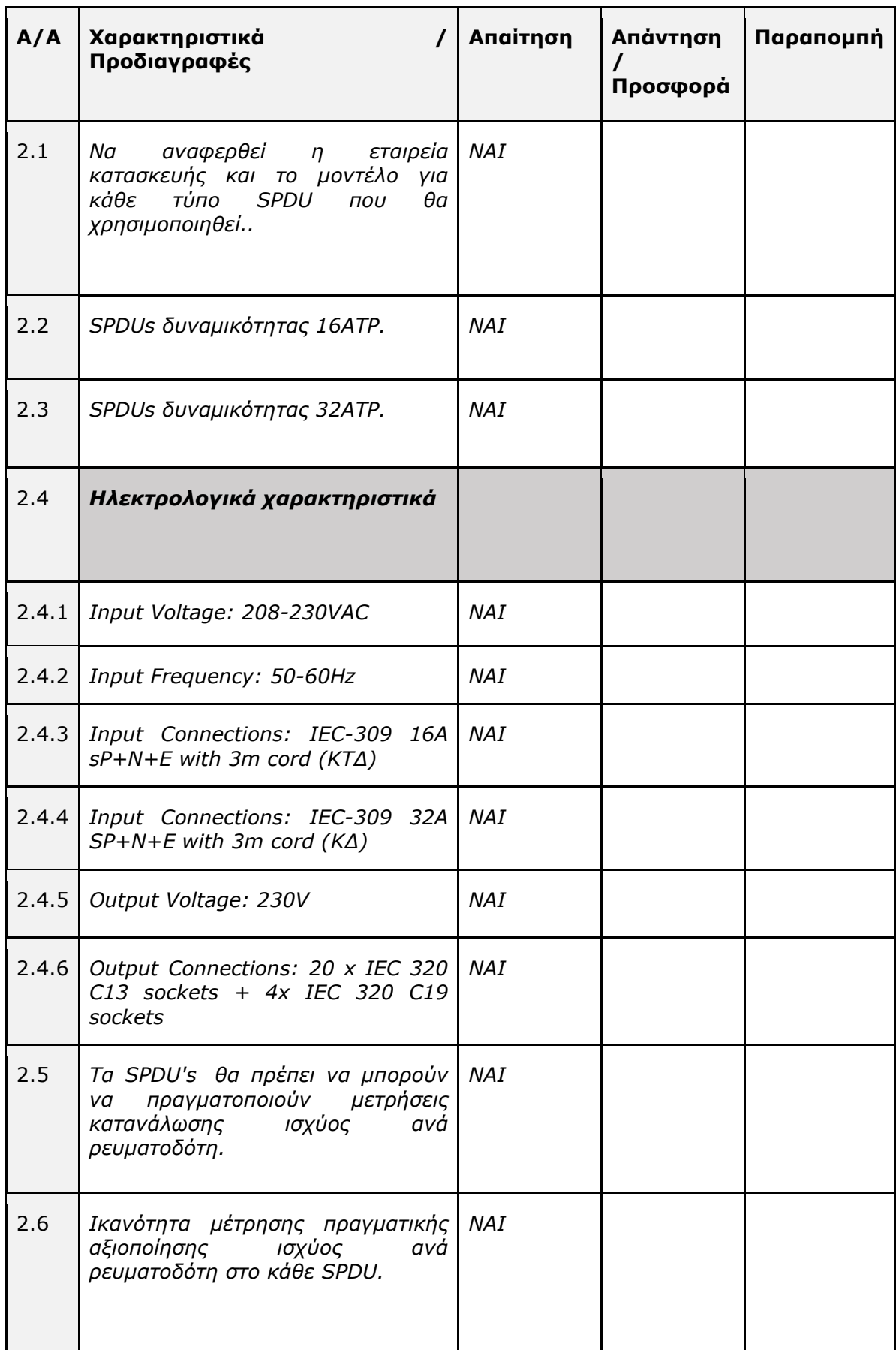

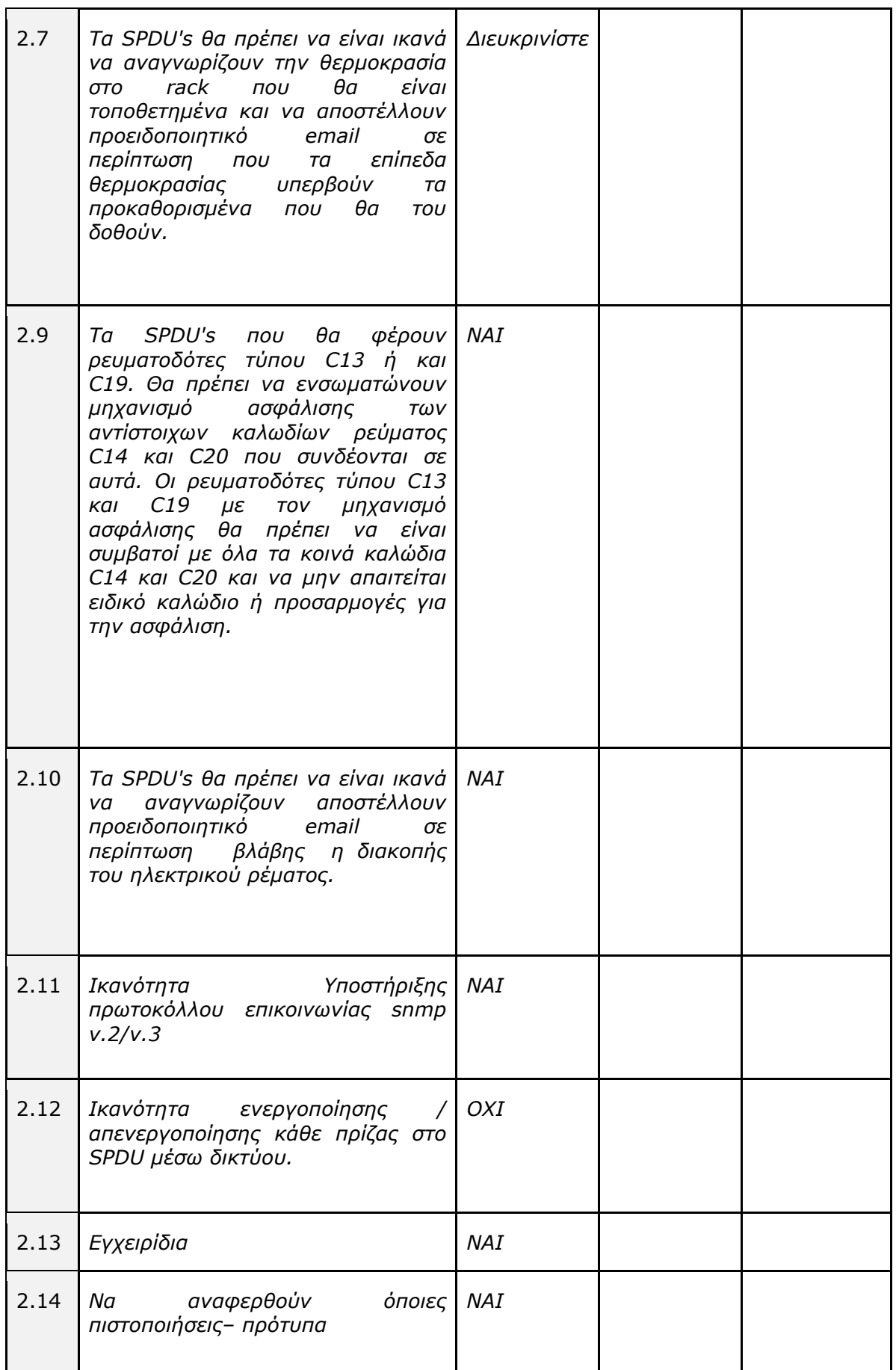